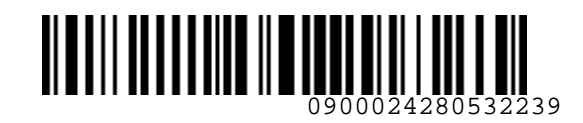

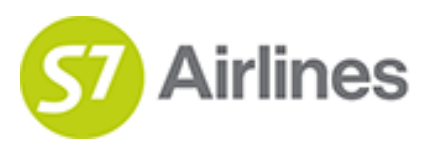

**УТВЕРЖДЕНО УКАЗАНИЕМ Шубина В.С.**

**(на основании доверенности № dov-10-С-21-328 от 01.11.2021г.)**

# **ТЕХНОЛОГИЯ ОФОРМЛЕНИЯ ПЕРЕВОЗОЧНОЙ ДОКУМЕНТАЦИИ ПО ВПД МВД РФ НА РЕЙСЫ АО «АВИАКОМПАНИЯ «СИБИРЬ»** VEEPIXQEHO YA3AAHKEM<br>
UYGWA B.C.<br>
INFORMATION CONTROLLED CONTROLLED COPY<br>
INFORMATION COPY OF C-21-338 OF 01-112021C)<br>
TEXHOAOTHA<br>
TEXHOAOTHA<br>
TEXHOAOTHA<br>
COPY AND FERE CORTANY ACHENDAMIC CONTROLLED COPY<br>
STORH'S AGLE<br>
26.

**S7GRH3-AG16**

26.10.2022 Ревизия 10

**Предупреждение!**

Это электронная контролируемая копия документа, которая актуальна при доступе к ней в корпоративной базе данных КАСПиК и на сайте для агентов vm.s7.ru. Авиакомпания не гарантирует актуальность документа с момента его печати или копирования из корпоративной базы данных КАСПиК или с сайта vm.s7.ru на любой носитель. Ответственность за использование неконтролируемой копии документа и возможные последствия принимает на себя пользователь.

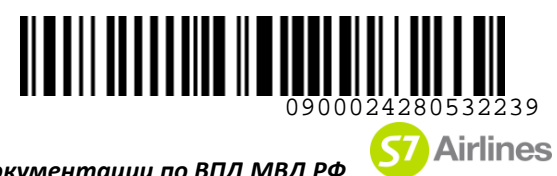

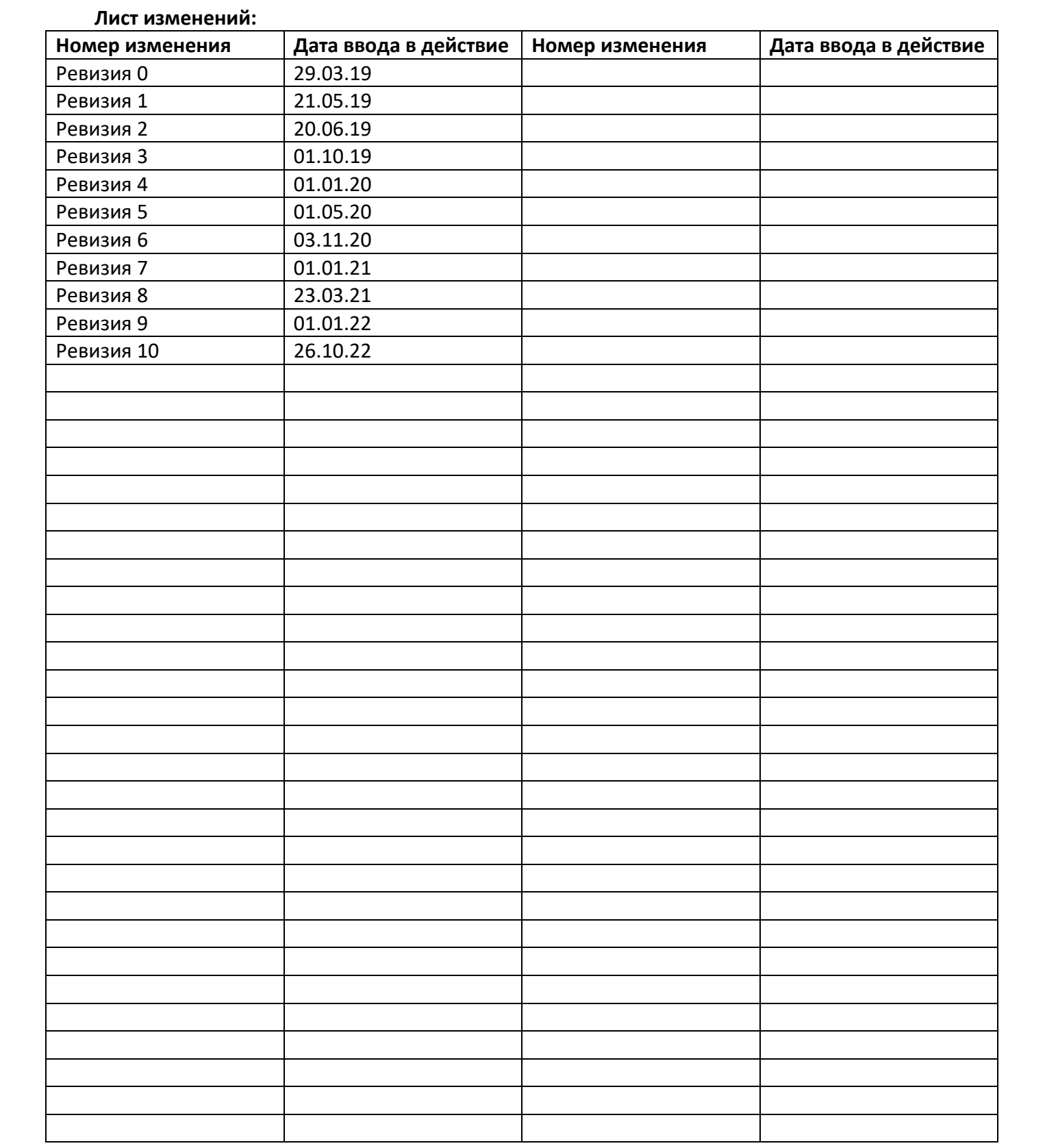

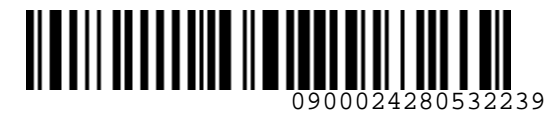

**S**<br> **Airlines** 

S7GRH3-AG16 Технология оформления перевозочной документации по ВПД МВД РФ на рейсы АО «Авиакомпания «Сибирь»

### СОДЕРЖАНИЕ

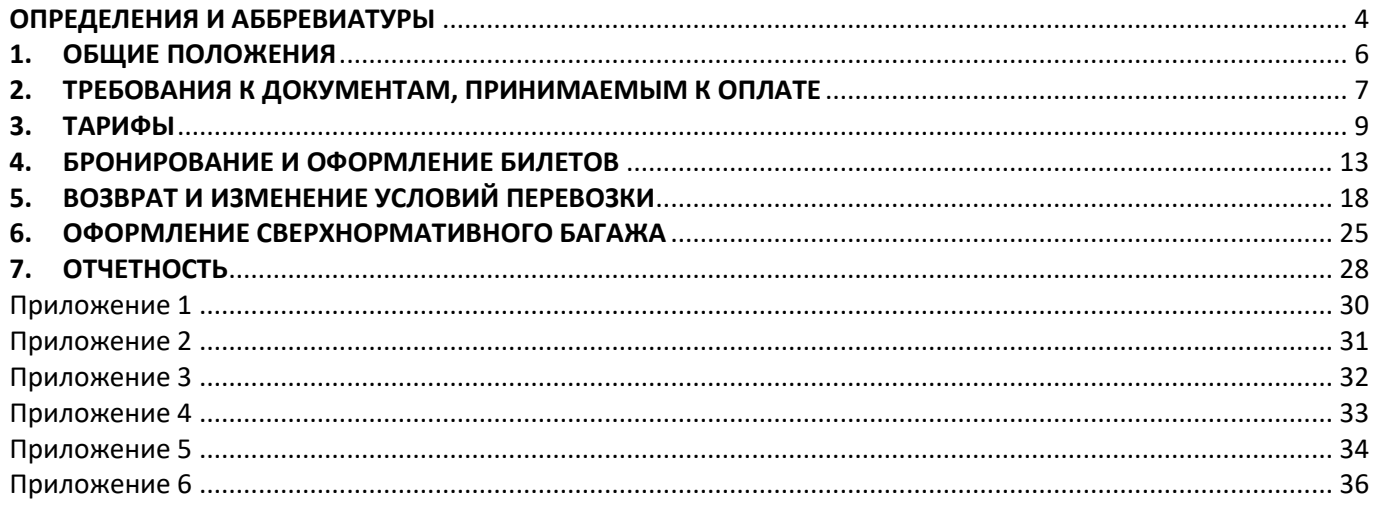

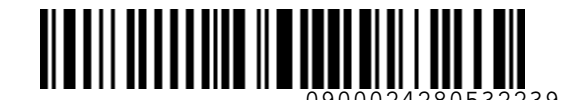

**S7** Airlines

*S7GRH3-AG16 Технология оформления перевозочной документации по ВПД МВД РФ на рейсы АО «Авиакомпания «Сибирь»*

### **ОПРЕДЕЛЕНИЯ И АББРЕВИАТУРЫ**

**Агент** – физическое или юридическое лицо, уполномоченное действовать от имени и по поручению Перевозчика по привлечению пассажиров, грузоотправителей, оформлению и продаже пассажирских и грузовых перевозок на линиях Перевозчика на условиях заключенного с ним Агентского соглашения.

**Дети до 2-х лет без места** – дети в возрасте до 2-х лет, перевозка которых производится без предоставления отдельного места в салоне ВС и только в сопровождении совершеннолетнего пассажира или пассажира, который в соответствии с гражданским законодательством Российской Федерации, приобрел дееспособность в полном объеме до достижения им восемнадцатилетнего возраста. Возраст ребенка определяется с первой минуты суток, следующих после дня рождения по местному времени аэропорта вылета.

<span id="page-3-0"></span>**Дети до 2-х лет с местом** – дети в возрасте до 2-х лет, перевозка которых производится с предоставлением отдельного места в салоне ВС и только в сопровождении совершеннолетнего пассажира или пассажира, который в соответствии с гражданским законодательством Российской Федерации приобрел дееспособность в полном объеме до достижения им восемнадцатилетнего возраста. Возраст ребенка определяется с первой минуты суток, следующих после дня рождения по местному времени аэропорта вылета. **ОПРЕДЕЛЕНИЯ И АББРЕВИАТУРЫ**<br> **Атени – физическое мица, уполномоченное действовать от миени и по поручению перевозчика по применения перевозчика по применения пессажиров, грузопатранителей, поформлению и продяже<br>пасемиро** 

**Дети до 12 лет** – дети в возрасте от 2-х до 12 лет, перевозка которых производится в сопровождении совершеннолетнего пассажира или пассажира, который в соответствии с гражданским законодательством Российской Федерации приобрел дееспособность в полном объеме до достижения им восемнадцатилетнего возраста. Возраст ребенка определяется с первой минуты суток, следующих после дня рождения по местному времени аэропорта вылета.

**Офис Перевозчика** – офисы Представительств Перевозчика, офисы Уполномоченных агентов Перевозчика, офисы ООО «С 7 Сервис».

**Перевозчик (S7)** – АО «Авиакомпания «Сибирь», которое оформляет перевозочный документ, осуществляет или обязуется осуществить воздушную перевозку, а также предоставляет или обязуется предоставить обслуживание, связанное с такой перевозкой в соответствии с перевозочным документом, выданным авиакомпанией или иным лицом, уполномоченным Перевозчиком.

**Портал** – сайт для партнеров АО «Авиакомпания «Сибирь» https://vm.s7.ru

**Субсидированный тариф** – специальный тариф для оформления социальной перевозки на прямых и трансферных маршрутах по Постановлению Правительства РФ №215, содержащий в конце вида тарифа буквы A или G или О.

**ВПД МВД РФ** – воинский перевозочный документ Министерства внутренних дел Российской Федерации.

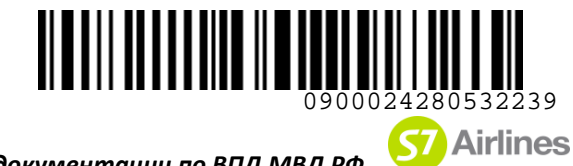

**ВС** – воздушное судно.

**ГЦСП МВД РФ** – Главный центр специальных перевозок МВД России.

**ОВД** – органы внутренних дел.

**ОРГС** – отдел по работе с государственными структурами.

**НДС** – налог на добавленную стоимость, расчет производится в соответствии с ИП «О порядке исчисления НДС Агентом при оформлении перевозок».

**УПТ** – правила применения тарифа, опубликованные в системе бронирования.

**EMD (Electronic Miscellaneous Document)** – электронный многоцелевой перевозочный документ, который выдается пассажиру при взимании сборов и платы за оказываемые услуги, и в котором информация об услуге, сборе или плате представлена в электронно-цифровой форме.

**PEBG (Pet in cabin/Cabin baggage)** – комнатное (прирученное) животное, перевозимое в контейнере (клетке) в пассажирском салоне воздушного судна с предоставлением отдельного кресла для размещения контейнера с животным.

**PNR (Passenger Name Record)** – электронная именная запись о пассажире, которая создается и хранится в автоматизированной системе бронирования Перевозчика (PSS TAIS), необходимая для того, чтобы забронировать место и продать авиабилет, содержащая информацию о пассажире и забронированных для него услугах. ВС – воздушное судно.<br>
ПЦСП МВД РФ – Главный центр слециальных перевозок МВД России.<br>
ОВД – органы внутренних дел.<br>
ОРГС – отдел по работе с государственными структурами.<br>
ЧДС – назачал применения тарифа, опубликованные

**SOE (Start of Entry)** – знак в конце командной строки для отправления команды/ запроса в систему.

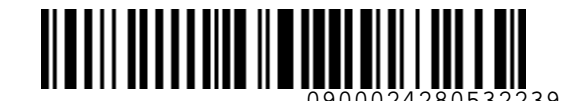

**S7** Airlines

*S7GRH3-AG16 Технология оформления перевозочной документации по ВПД МВД РФ на рейсы АО «Авиакомпания «Сибирь»*

### <span id="page-5-0"></span>**1. ОБЩИЕ ПОЛОЖЕНИЯ**

- **1.1.** Настоящий документ заменяет «Технологию оформления перевозочной документации по ВПД МВД РФ на рейсы ПАО «Авиакомпания «Сибирь» от 11.11.2018, которая прекращает свое действие с момента подписания настоящего документа.
- **1.2.** Технология определяет порядок оформления билетов сотрудникам ОВД, членам их семей, федеральным государственным гражданским служащим и работникам учреждений и подразделений МВД России, гражданам, уволенным со службы, и членам их семей, членам семей и родителям погибших (умерших) сотрудников; военнослужащим, лицам проходящим службу в Федеральной службе войск национальной гвардии Российской Федерации (Росгвардия), федеральным государственным гражданским служащим и работникам Росгвардии, членам их семей, по ВПД МВД РФ (форма №1) (Приложение 1), а так же оформления сверхнормативного багажа по ВПД МВД РФ (форма №2), (Приложение 2). 1. ОБЩИЕ ПОЛОЖЕНИЯ<br>
1. Настоящий документ заменеет «Гемоллогию оформления перевозочной документации по ВПД МИД РФ на рейса ПАО «Авкакомпания «Собирь» от 11.11.2018, которая прекращеет свое действие с комента подписания н
	- **1.3.** Перевозка осуществляется на регулярных рейсах Перевозчика, включая совместные рейсы с ООО «Глобус» (XT), где XT – фактический оператор рейса, S7 – маркетинговый.
	- **1.4.** Перевозка на рейсах Code-Share (диапазон рейсов 4000-4999), где АО «Авиакомпания «Сибирь» является маркетинговым Перевозчиком, разрешена**.**
	- **1.5.** Оформление перевозок производится только в офисах Агентов, которым Перевозчик предоставил право осуществлять продажу авиаперевозок по ВПД МВД РФ, согласно дополнительному соглашению с Агентом.
	- **1.6.** Оформление перевозочных документов по ВПД МВД РФ производится в S7 TWT, включая S7 Smart Ticketing, сток 4212.
	- **1.7.** Оформление перевозки производится в соответствии со стандартными процедурами S7 TWT с учетом «Требований к созданию бронирования и оформлению электронной перевозочной документации АО "Авиакомпания "Сибирь".
	- **1.8.** Разрешено оформление группы военнослужащих как в индивидуальном PNR, так и в групповом, по согласованию с ОРГС.
	- **1.9.** При продаже электронного билета обязательным условием является оформление маршрутной квитанции. Необходимо предупреждать пассажира об обязательном сохранении маршрутной квитанции и оригиналов посадочных талонов, т.к. данные документы являются отчетными документами по пролету.
	- **1.10.** При оформлении перевозки по ВПД МВД РФ агент обязан проверить номер ВПД МВД РФ по картотеке утраченных ВПД. Список утраченных ВПД МВД РФ размещен на Портале в разделе

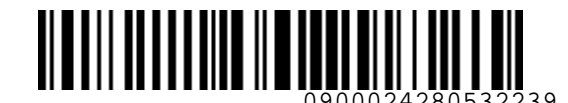

ВПД МВД (Министерство Внутренних Дел), а также будет предоставлен Агенту по запросу, направленному по электронной почте orgs@s7.ru.

- **1.11.** По запросу пассажира предварительное бронирование места производится в соответствии с «Технологией предварительного бронирования мест в салоне ВС на рейсы АО «Авиакомпания «Сибирь».
- **1.12.** Перевозка комнатных животных с предоставлением дополнительного места в салоне ВС (PEBG) запрещена.
- **1.13.** Агент обязан информировать пассажира о необходимости сохранения маршрутной квитанции электронного билета и квитанции EMD (в случае оплаты дополнительных услуг) на протяжении всего путешествия, в связи с предъявлением маршрутной квитанции электронного билета или квитанции EMD службам Перевозчика.

### <span id="page-6-0"></span>**2. ТРЕБОВАНИЯ К ДОКУМЕНТАМ, ПРИНИМАЕМЫМ К ОПЛАТЕ**

- **2.1.** К оплате принимаются ВПД МВД РФ (форма №1), (Приложение 1) и ВПД МВД РФ (форма №2), (Приложение 2), выданные ОВД и подразделениями Росгвардии.
- <span id="page-6-1"></span>**2.2. Один ВПД должен соответствовать одному билету.**
- **2.3.** Подразделения Федеральной службы войск национальной гвардии РФ (Росгвардия) имеют один из следующих кодов подразделений (трех- или четырехзначный код): 700(1700), 701(1701), 702(1702), 703(1703), 704(1704), 705(1705), 706(1706), 707(1707), 708(1708), 709(1709), 710(1710), 711(1711), 712(1712), 713(1713), 714(1714), 715(1715), 716(1716), 717(1717), 718(1718), 719(1719), 720(1720), 726(1726), 727(1727), 728(1728), 729(1729), 730(1730), 733(1733), 735(1735), 736(1736), 737(1737), 738(1738), 739(1739), 740(1740), 741(1741), 748(1748), 749(1749), 750(1750), 756(1756), 757(1757), 758(1758), 759(1759), 760(1760), 766(1766), 767(1767), 768(1768), 769(1769), 770(1770), 775(1775), 776(1776), 778(1778), 779(1779), 780(1780), 782(1782), 783(1783), 784(1784), 785(1785), 786(1786), 787(1787), 788(1788), 790(1790), 791(1791), 792(1792), 793(1793), 794(1794), 795(1795), 796(1796). впр. МАВД (Мимистерство Витренних дел), а также будет представлен Агенту по запросу,<br>
направленныму по электронной почте <u>отеле</u> 27.1.<br>
1.11. По запросу пассажира предварительное бронирование места производится в соответ
	- **2.4.** Сотрудники ОВД имеют любые другие (трех- или четырехзначные) коды подразделений, кроме кодов Росгвардии, указанных в п.2.3.
	- **2.5.** ВПД МВД РФ действителен 3 месяца от дня выписки ВПД подразделением МВД РФ до даты оформления перевозки. Дата вылета любая в течение периода, указанного в п. [4.2.](#page-12-1)

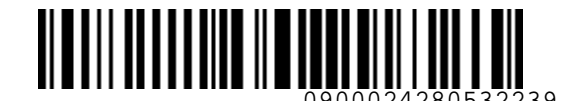

- **2.6.** ВПД МВД РФ должен быть заполнен разборчиво, без помарок, подчисток, без исправлений корректором, с подписью и расшифровкой подписи (фамилией и инициалом имени) выдавшего лица.
- **2.7.** Каждый ВПД МВД РФ выписывается только на одно лицо (взрослого или ребенка, если ему предоставляется отдельное место).
- **2.8.** Для детей от 0 до 2-х лет без предоставления места на международных маршрутах выписывается отдельный ВПД МВД РФ. На внутренних маршрутах ВПД МВД РФ не выписывается.
- **2.9.** В ВПД МВД РФ (форма №1) должно быть указано:
	- литеры «Ф» или «М» и трехзначный (четырехзначный) цифровой код (может быть с буквами) могут быть проставлены от руки или штемпелем;
	- буквенная серия «А» или «Б» и тринадцатизначный номер;
	- должен быть проставлен четкий (полностью читаемый) оттиск гербовой печати с наименованием органа внутренних дел или 4-хзначным номером воинской части;
	- маршрут следования и вид перевозки: «самолетом в салоне экономического класса», либо «самолетом в салоне бизнес класса». **Запрещено** принимать ВПД МВД РФ, где указано «с багажом», а также выписанные для следования прочими видами транспорта: железнодорожным, водным, автомобильным;
- в графе «Цель перевозки» ВПД МВД РФ должно быть указано: «отпуск», «командировка», «к месту захоронения», «перевод к новому месту службы», «КСК» или иные цели в соответствии с действующим законодательством. На международные направления «Цель перевозки» может быть только «командировка»; **Запрещено** принимать ВПД МВД РФ, выписанные с целью перевозки «административное 2.6. БПД МВД РФ должен быть заполнен разборчико, без помарок, подчисток, без испушкатемий и и соденно с соденно с соденно и соденно с соденно с соденно с соденно с соденно с соденно с соденно с соденно с соденно с соденн
	- в графе «Дата выдачи» ВПД МВД РФ должно быть указано число, год цифрами и месяц прописью;

выдворение за пределы РФ» – Органы внутренних дел (депортированные) РФ;

- В графе «Перевезти» ВПД МВД для военнослужащих должны быть указаны: фамилии, инициалы и воинские звания. Для членов семьи должны быть указаны: фамилии, инициалы, степень родства, возраст или даты рождения детей, а также фамилия, инициалы и воинское звание военнослужащего (например, жену капитана Иванова П.С – Иванову И.А.).
- **2.10.** При продаже авиабилетов по трансферному маршруту:

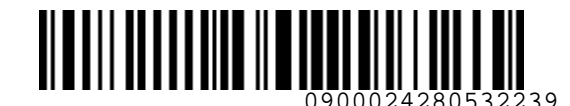

- на внутренние направления с любой целью перевозки, к оплате принимается один ВПД МВД РФ на всю перевозку, пункт трансфера в ВПД может быть не указан;
- на международные направления с целью перевозки «командировка», к оплате принимается один ВПД МВД РФ на всю перевозку, пункт трансфера в ВПД может быть не указан.
- **2.11.** ВПД МВД РФ, выданные для перевозки группы сотрудников Росгвардии или ОВД (от 2 человек в одном ВПД МВД РФ), принимаются к оплате только при наличии заявки от ГЦСП МВД РФ, согласованной с ОРГС.
- **2.12.** В ВПД МВД (форма №2) должно быть указано:
	- выданных подразделениями Росгвардии, в графе «Наименование груза», может быть указано: «сверхнормативный багаж», «личные вещи», «служебная собака» и т.д. Слово «оружие» прописано быть не должно;
	- выданных ОВД, в графе «Наименование груза», может быть указано: «служебная собака», иное наименование груза прописано быть не должно.
- **2.13.** ВПД МВД РФ, заполненные с отступлением от правил, изложенных выше, принимаются к оплате только при наличии на оборотной стороне ВПД записи, подтверждающей действительность данного ВПД. Запись должна быть заверена гербовой печатью ГЦСП МВД РФ или подразделением МВД РФ, выписавшим ВПД, подписью и расшифровкой подписи (фамилией и инициалом имени) заверившего лица. и на пертрение направленные с отобраненно по свои перевозии, колокте принимается один ВПД модел.<br>
РФ на всю перевозии, пункт прансфера в ВПД может быть не указан:<br>
9. На международные направления с целью перевозии сомонар

### <span id="page-8-0"></span>**3. ТАРИФЫ**

### <span id="page-8-1"></span>**3.1. Внимание! Оформление билетов производится по тарифам OW. Оформление по тарифам RT запрещено.**

- **3.2.** Оформление авиабилетов для сотрудников Росгвардии и ОВД производится по минимальному доступному опубликованному OW тарифу группы **STANDARD** экономического класса обслуживания, в том числе по тарифам с индикаторами «EM», «CS». Агент обязан уведомить пассажира об УПТ.
- <span id="page-8-2"></span>**3.3.** Допускается оформление билетов для сотрудников Росгвардии и ОВД по минимальному доступному опубликованному OW тарифу группы **PLUS** экономического класса обслуживания на основании заявки от ГЦСП МВД РФ, согласованной с ОРГС. Агент обязан уведомить пассажира об УПТ.
- **3.4.** Оформление авиабилетов в групповом PNR производится по минимальному доступному опубликованному тарифу OW группы STANDARD на прямые и трансферные направления, на основании заявки от ГЦСП МВД РФ, согласованной с ОРГС.

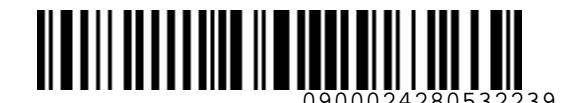

- **3.5.** При выборе тарифа необходимо отдавать предпочтение наименьшему тарифу. Пассажир в обязательном порядке должен быть ознакомлен с УПТ, т.к. в случае обмена или возврата билета добор разницы в стоимости перевозки и сборы, предусмотренные УПТ оплачиваются денежными средствами пассажира.
- **3.6.** ЗАПРЕЩЕНО оформление билетов по трансферному направлению, если на момент бронирования перевозки на затребованную пассажиром дату вылета есть свободные места на прямых рейсах с учетом указанного в ВПД МВД РФ класса обслуживания и маршрута перевозки.
- **3.6.1.**Допускается оформление билетов по трансферному направлению в случае отсутствия прямого рейса или свободных мест на прямом рейсе. Оформление производится по кратчайшему трансферному направлению. Промежуточные пункты (пункты трансфера) должны быть последовательными между пунктом отправления и пунктом назначения. Например, KGD-MOW-KJA. 3.5. При шеборе тарифа» необходимо отдавать предполение наможникиему тарифов.<br>
3.10.1 При шеборе перевозки и светских предполение и предполение и светских при пользовать добра развиции в стоимости перевозки и сборь, пред
	- **3.7.** При отсутствии прямых рейсов и опубликованных трансферных тарифов оформление на стыковочные рейсы осуществляется по комбинации опубликованных участковых тарифов OW. Например, для маршрута VVO-KZN оформление производится с применением комбинации тарифов OW по направлениям VVO-OVB, OVB-MOW и MOW-KZN.
	- **3.8.** По тарифам RT оформление билета возможно только по согласованию с Перевозчиком, если на выбранных направлениях тариф OW отсутствует, и рассчитать перевозку по тарифу OW невозможно даже с принудительным указанием вида тарифа. Для согласования Агент должен создать обращение в Центр Поддержки агентов, выбрав тип заявки «Вопрос по технологиям S7».
	- **3.9.** Ограничения по стоповеру (остановка в пути более чем на 24 часа) определяются УПТ.
	- **3.10.** В зависимости от документа, предъявленного пассажиром в качестве основания для оформления перевозки пассажира **в экономическом классе** обслуживания/перевозки сверхнормативного багажа, возможен выбор следующих тарифов:

### <span id="page-9-0"></span>**3.10.1.Опубликованные тарифы OW группы STANDARD:**

- **3.10.1.1.** билет оформляется на основании ВПД МВД РФ (форма №1)
- **3.10.1.2.** на любое направление, за исключением тарифов YSTOW
- **3.10.1.3.** детская скидка применяется в соответствии с УПТ.

### **3.10.2.Опубликованные тарифы OW группы PLUS:**

- **3.10.2.1.** билет оформляется на основании ВПД МВД РФ (форма №1) и заявки от ГЦСП МВД РФ согласованной с ОРГС
- **3.10.2.2.** скидки М и ММ к тарифу не применяются. (п.3.[10.3](#page-10-0) и п.3.[10.4.\)](#page-10-1)
- **3.10.2.3.** детская скидка применяется в соответствии с УПТ.

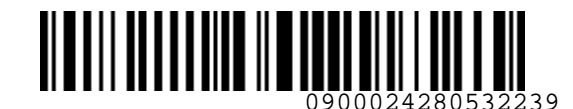

**3.10.3.Опубликованные тарифы OW экономического класса YSTOW группы STANDARD, за исключением тарифов** YSTOWEM, YSTOWCS с применением скидки 10%:

- **3.10.3.1.** вид тарифа содержит дополнительные буквы «ММ» (YSTOW/MM)
- **3.10.3.2.** на любое направление
- **3.10.3.3.** детская скидка применяется в соответствии с УПТ

<span id="page-10-0"></span> при оформлении перевозки для Детей до 12 лет и Детей до2-х лет с местом по опубликованному тарифу экономического класса детская скидка CH, предусмотренная УПТ, и скидка ММ 10% комбинируются. (YSTOW/CH15MM**).** 3.103.2 опредионные тарифы (100 жизнование тарифы (100 жизнование гости и деления (100 жизнования 17 (100 жизнования 17 (100 %)<br>
3.10.3.1 – вид тарифа содержил дополнительные бужны «ММ» (YSTOW/MM)<br>
3.10.3.1 – вид тарифа

 при оформлении перевозки для Детей до 2-х лет без места по опубликованному тарифу экономического класса YSTOW скидка IN, предусмотренная УПТ, и скидка ММ 10% комбинируются (YSTOW/IN90MM**).**

### <span id="page-10-1"></span>**3.10.4.Специальные конфиденциальные тарифы группы STANDARD экономического класса обслуживания** с применением скидки 5 %:

- **3.10.4.1.** вид тарифа содержит дополнительную букву «М» (HSTOWM)
- **3.10.4.2.** оформление билета только **по направлениям (туда и обратно):**
	- Владивосток = Петропавловск-Камчатский
	- Иркутск = Владивосток
	- Иркутск = Москва
	- Магадан = Новосибирск
	- Норильск = Новосибирск
	- Якутск = Москва
	- Якутск = Новосибирск
- **3.10.4.3.** расчет осуществляется с применением Account Code
- **3.10.4.4.** детская скидка применяется в соответствии с УПТ
	- при оформлении перевозки для Детей до 12 лет и Детей до 2-х лет с местом скидка 5% и детская скидка CH, предусмотренная УПТ, комбинируются (HSTOWM/CH15).

### <span id="page-10-2"></span>**3.10.5.Специальные конфиденциальные тарифы экономического класса обслуживания с нормой провоза багажа 2PC**:

- **3.10.5.1.** вид тарифа содержит дополнительную информацию «М02» (MSTOW/M02)
- **3.10.5.2.** билет оформляется на основании ВПД МВД РФ (форма №1) и заявки от ГЦСП МВД РФ, по индивидуальному согласованию с ОРГС
- **3.10.5.3.** на определенные направления
- **3.10.5.4.** расчет осуществляется с применением Account Code
- **3.10.5.5.** детские скидки к тарифу не применяются.

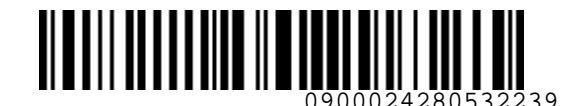

- **3.10.6.Субсидированные тарифы** (за исключением тарифа ASTOW1), **при условии, что тариф на данном направлении является минимальным:**
	- **3.10.6.1.** Оформление в соответствии с УПТ и «Инструкцией о порядке оформления перевозочной документации по субсидированным тарифам для социальных перевозок на рейсы АО «Авиакомпания «Сибирь»
- **3.10.7.**Оформление сверхнормативного багажа производится на основании ВПД МВД РФ (форма №2) для сотрудников Росгвардии и сотрудников ОВД в соответствии с п.6 настоящего документа.

### **3.11. Перевозка бизнес классом**

- **3.11.1.** При наличии в ВПД отметки «бизнес классом» бронирование производится по опубликованным тарифам бизнес класса группы STANDARD на перевозку OW с кодами бронирования J, C, I, D.
- **3.11.2.** Бронирование по опубликованным тарифам бизнес класса группы PLUS на перевозку OW с кодами бронирования J, C, I, D производится на основании заявки от ГЦСП МВД РФ, согласованной с ОРГС.
- **3.11.3.** В случае отсутствия бизнес класса в компоновке ВС или свободных мест в бизнес классе, бронирование и оформление билета производятся по любому доступному OW тарифу группы STANDARD экономического класса обслуживания.
	- На оборотной стороне ВПД Агент должен сделать отметку об отсутствии бизнес класса и заверить ее валидатором.

### **3.12.** Команды вызова экрана тарифов в S7 TWT:

<span id="page-11-0"></span>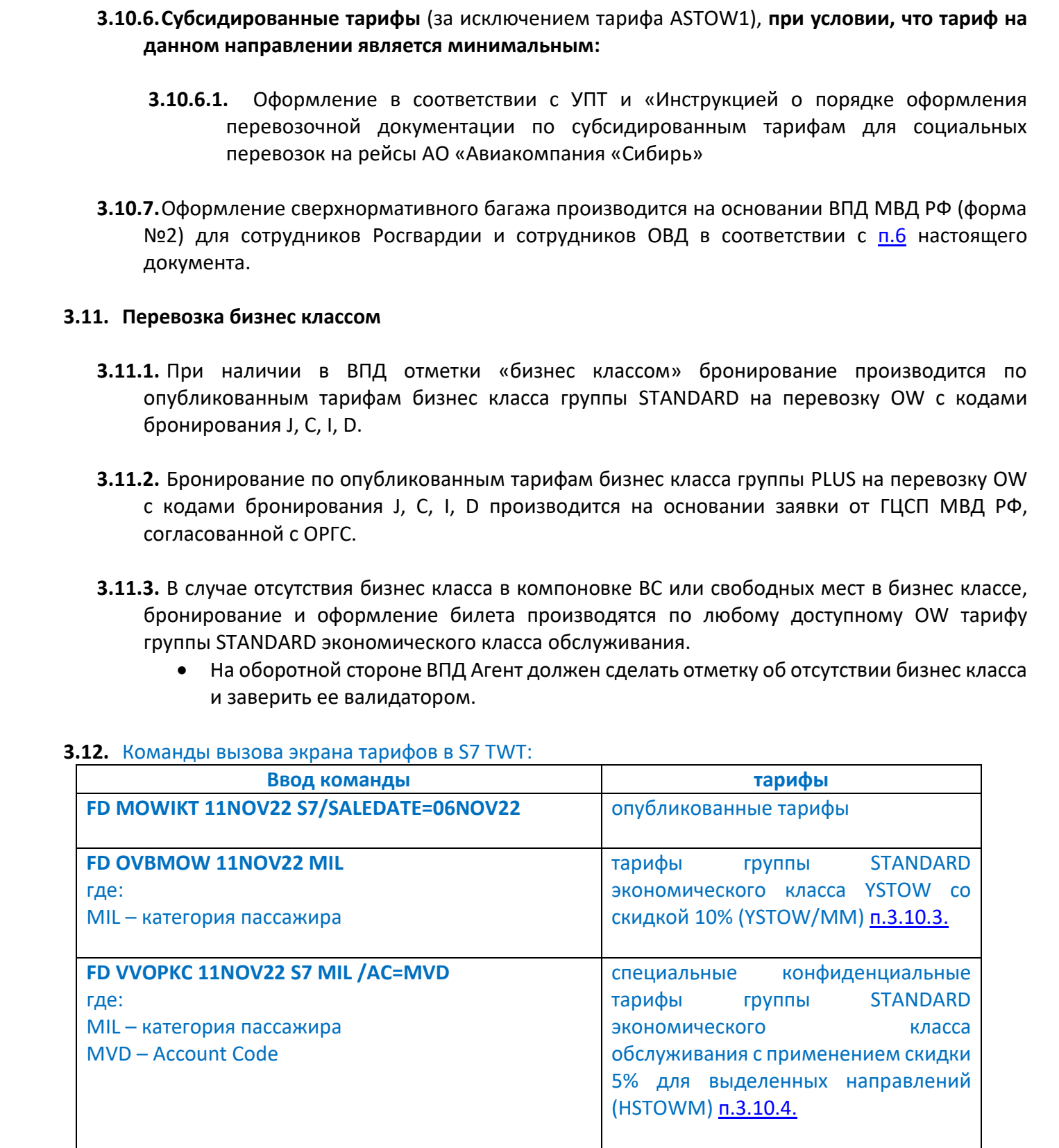

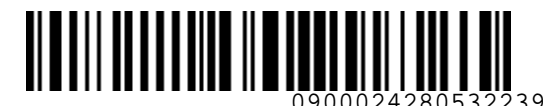

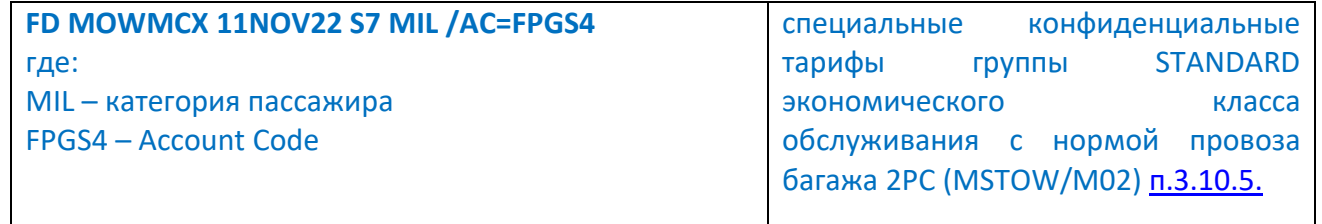

### <span id="page-12-0"></span>**4. БРОНИРОВАНИЕ И ОФОРМЛЕНИЕ БИЛЕТОВ**

- **4.1.** Все форматы команд/ запросов, приведенные в документе, в экране S7 TWT вводятся в командной строке. Ввод команд/ запросов в систему осуществляется кликом на знак SOE. Пробелы, указанные в форматах команд/ запросов, являются обязательными для ввода.
- <span id="page-12-1"></span>**4.2.** Оформление производится в период с **01 января 2022 года** по **31 декабря 2022 года**. Период перевозки с **01 января 2022 года** по **31 марта 2023 года**.
- **4.3.** Билеты оформляются только для лиц, указанных в ВПД МВД РФ, и строго по маршруту, указанному в ВПД МВД РФ.
- **4.4.** При создании PNR внесение данных о пассажире (фамилия, имя, отчество, титул, дата рождения и категория пассажира) допускается или на кириллице, или на латинице, удобным способом: либо через блок ПАССАЖИРЫ, либо в командной строке запросом PN:

### **4.4.1.** Взрослый пассажир

### **PN ПЕТРОВ ПЕТР ГН 01JAN1990**

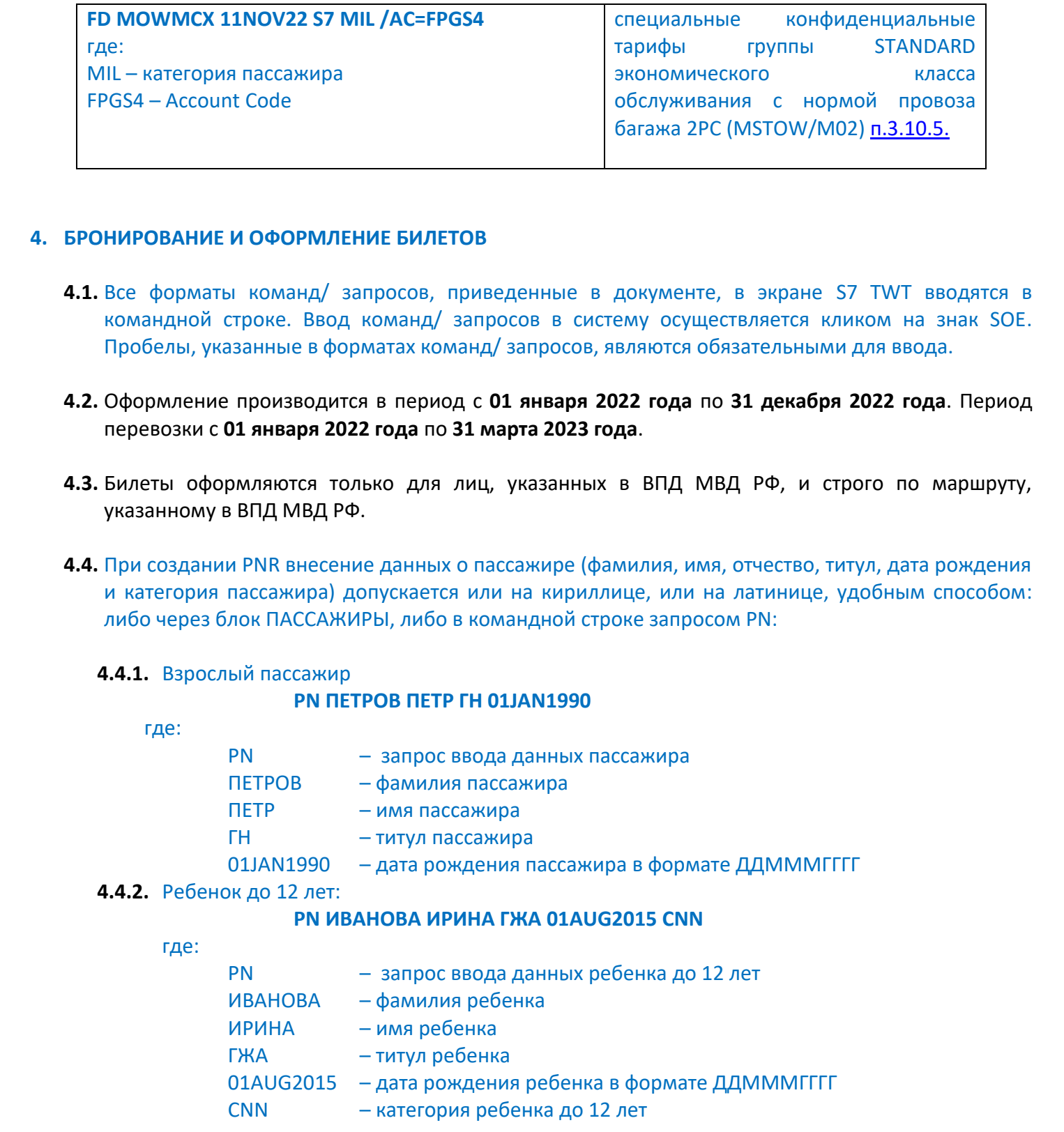

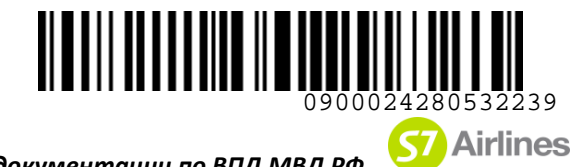

### **4.4.3.** Ребенок до 2-х лет без места:

### **PI 1 ИВАНОВА МАРИЯ ГЖА 01JUL22 INF**

где:

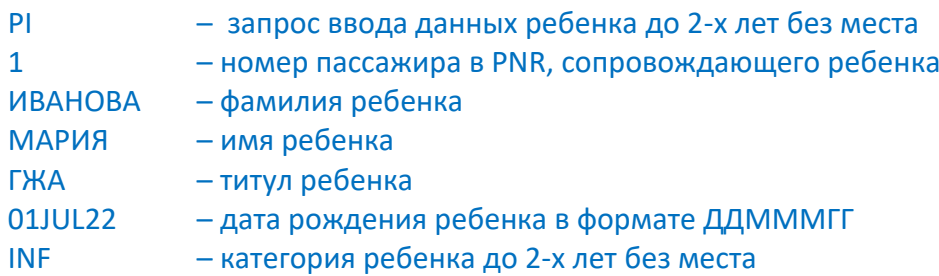

### **4.4.4.** Ребенок до 2-х лет с местом:

### **PI 1 ИВАНОВА МАРИЯ ГЖА 01JUL22 INS**

где:

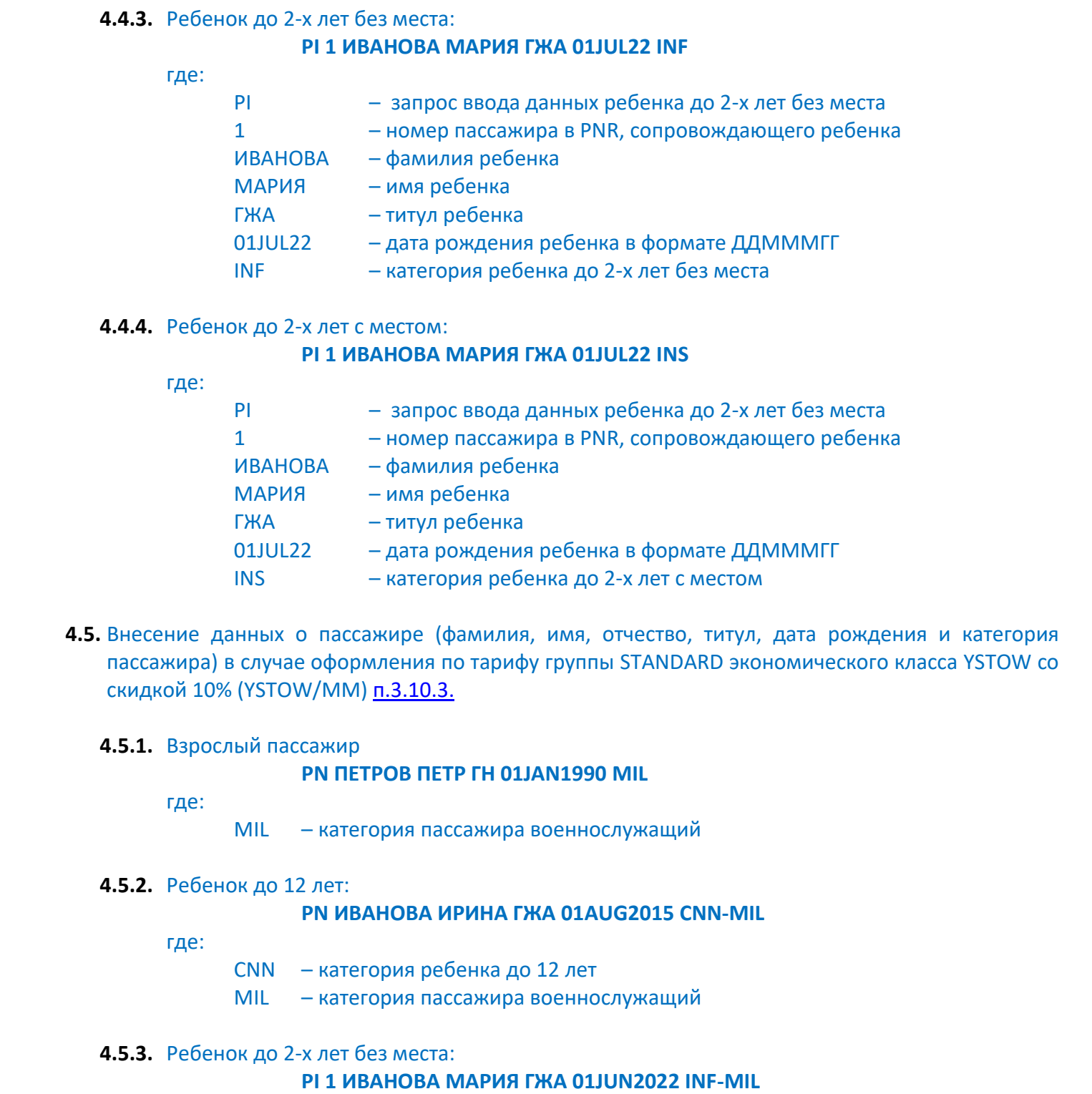

**4.5.** Внесение данных о пассажире (фамилия, имя, отчество, титул, дата рождения и категория пассажира) в случае оформления по тарифу группы STANDARD экономического класса YSTOW со скидкой 10% (YSTOW/MM) п.3.10.3.

### **4.5.1.** Взрослый пассажир

### **PN ПЕТРОВ ПЕТР ГН 01JAN1990 MIL**

где:

- MIL категория пассажира военнослужащий
- **4.5.2.** Ребенок до 12 лет:

### **PN ИВАНОВА ИРИНА ГЖА 01AUG2015 CNN-MIL**

где:

- CNN категория ребенка до 12 лет
- MIL категория пассажира военнослужащий

### **4.5.3.** Ребенок до 2-х лет без места:

### **PI 1 ИВАНОВА МАРИЯ ГЖА 01JUN2022 INF-MIL**

где:

- INF категория ребенка до 2-х лет без места
- MIL категория пассажира военнослужащий

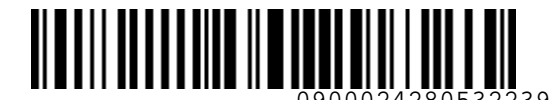

**4.6.** Внесение данных о пассажире (фамилия, имя, отчество, титул, дата рождения и категория пассажира) в случае оформления по специальным конфиденциальным тарифам группы STANDARD экономического класса обслуживания с применением скидки 5% для выделенных направлений (HSTOWM) п.3.10.4.

### **4.6.1.** Взрослый пассажир

### **PN ПЕТРОВ ПЕТР ГН 01JAN1990 MIL**

где:

- MIL категория пассажира военнослужащий
- **4.6.2.** Ребенок до 12 лет:

### **PN ИВАНОВА ИРИНА ГЖА 01AUG2015 CNN-MIL**

где:

- CNN категория ребенка до 12 лет
- MIL категория пассажира военнослужащий

### **4.6.3.** Ребенок до 2-х лет без места:

### **PI 1 ИВАНОВА МАРИЯ ГЖА 01JUN2022 INF-MIL**

### где:

- INF категория ребенка до 2-х лет без места
- MIL категория пассажира военнослужащий

### **4.6.4.** Ребенок до 2-х лет с местом:

### **PI 1 ИВАНОВА МАРИЯ ГЖА 01JUL22 INS-MIL**

где:

- INS категория ребенка до 2-х лет с местом
- MIL категория пассажира военнослужащий
- **4.7.** Внесение данных о пассажире (фамилия, имя, отчество, титул, дата рождения и категория пассажира) в случае оформления по специальным конфиденциальным тарифам группы STANDARD экономического класса обслуживания с нормой провоза багажа 2PC (MSTOW/M02) п.3.10.5. 46.6 Вексими ранных о пассанира вексими, им, отнество, питул, дата рождения и категория (145 ГАЛЬ ДАЛ) возможнико и соперативным сонерки соперативных соперативных соперативных соперативных соперативных соперативных напря
	- **4.7.1.** Взрослый пассажир

### **PN ПЕТРОВ ПЕТР ГН 01JAN1990 MIL**

где:

- MIL категория пассажира военнослужащий
- **4.8.** В случае **с**оздания PNR для оформления перевозок по специальным субсидированным тарифам, при внесении данных о пассажире, указывается соответствующая категория пассажира на основании «Инструкции о порядке оформления перевозочной документации по субсидированным тарифам для социальных перевозок на рейсы АО «Авиакомпания «Сибирь».

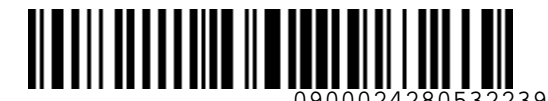

- **4.9.** Расчет стоимости перевозки производится автоматически, с указанием тарифной группы и формы оплаты IN:
	- **4.9.1.** По опубликованным тарифам группы STANDARD

Ввод команды:

### **FQ 1 /BRANDS=YSTANDARD /FOP=IN**

где:

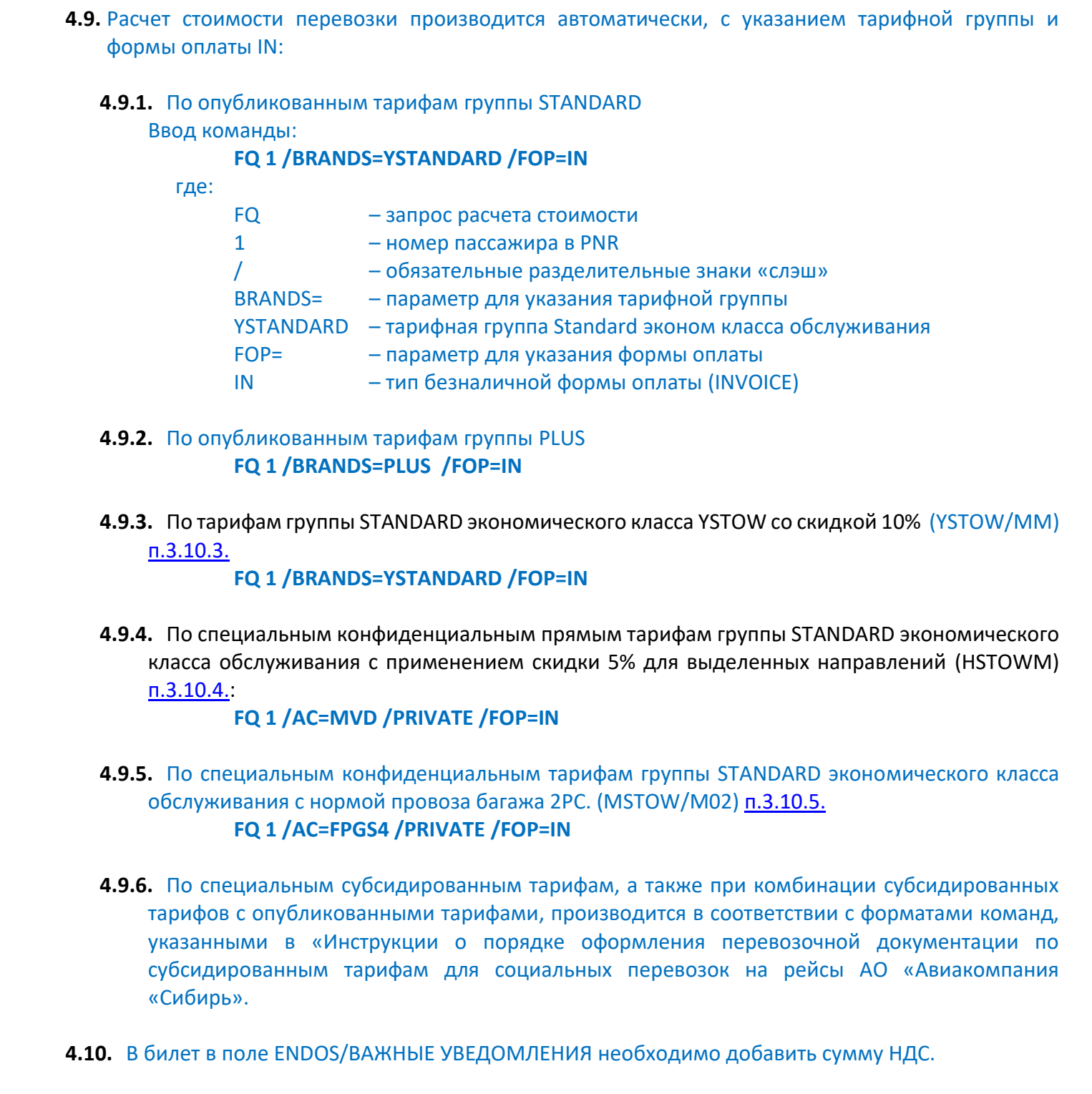

**4.9.2.** По опубликованным тарифам группы PLUS **FQ 1 /BRANDS=PLUS /FOP=IN**

**4.9.3.** По тарифам группы STANDARD экономического класса YSTOW со скидкой 10% (YSTOW/MM) п.3.10.3.

### **FQ 1 /BRANDS=YSTANDARD /FOP=IN**

**4.9.4.** По специальным конфиденциальным прямым тарифам группы STANDARD экономического класса обслуживания с применением скидки 5% для выделенных направлений (HSTOWM) п.3.10.4.:

### **FQ 1 /AC=MVD /PRIVATE /FOP=IN**

- **4.9.5.** По специальным конфиденциальным тарифам группы STANDARD экономического класса обслуживания с нормой провоза багажа 2PC. (MSTOW/M02) п.3.10.5. **FQ 1 /AC=FPGS4 /PRIVATE /FOP=IN**
- **4.9.6.** По специальным субсидированным тарифам, а также при комбинации субсидированных тарифов с опубликованными тарифами, производится в соответствии с форматами команд, указанными в «Инструкции о порядке оформления перевозочной документации по субсидированным тарифам для социальных перевозок на рейсы АО «Авиакомпания «Сибирь».
- **4.10.** В билет в поле ENDOS/ВАЖНЫЕ УВЕДОМЛЕНИЯ необходимо добавить сумму НДС.
- **4.11.** При оформлении билета в команде TI необходимо указать номер требования ВПД МВД и добавить сумму НДС:

**TI 1 IN-\*MVD\*ANNNNNNNNNNNNN\*YYY /ENDOS="/INCL VAT XX.XXRUB"**

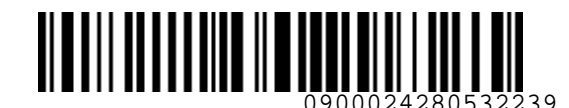

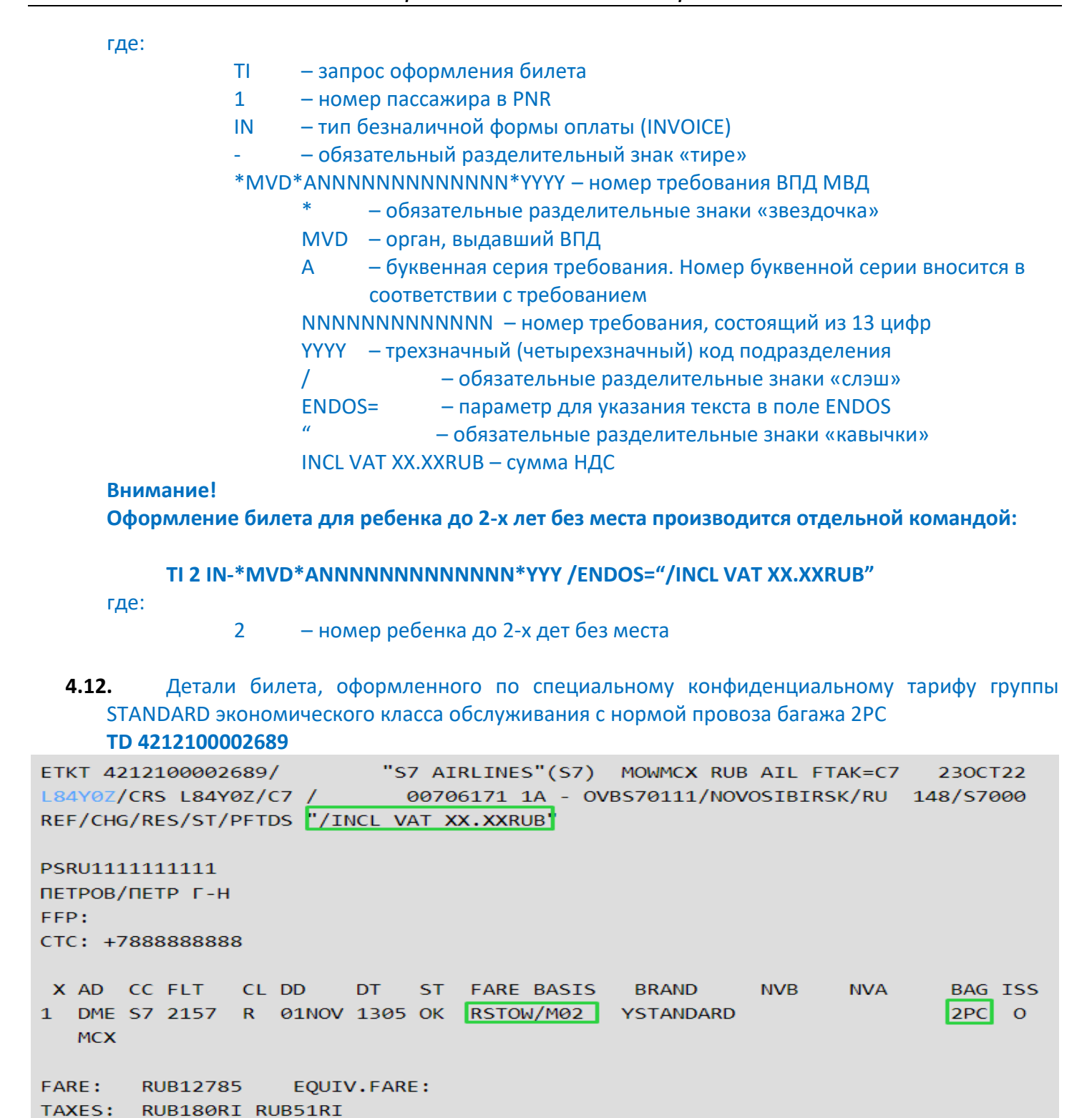

**Оформление билета для ребенка до 2-х лет без места производится отдельной командой:**

### **TI 2 IN-\*MVD\*ANNNNNNNNNNNNN\*YYY /ENDOS="/INCL VAT XX.XXRUB"**

где:

2 – номер ребенка до 2-х дет без места

**4.12.** Детали билета, оформленного по специальному конфиденциальному тарифу группы STANDARD экономического класса обслуживания с нормой провоза багажа 2PC **TD 4212100002689**

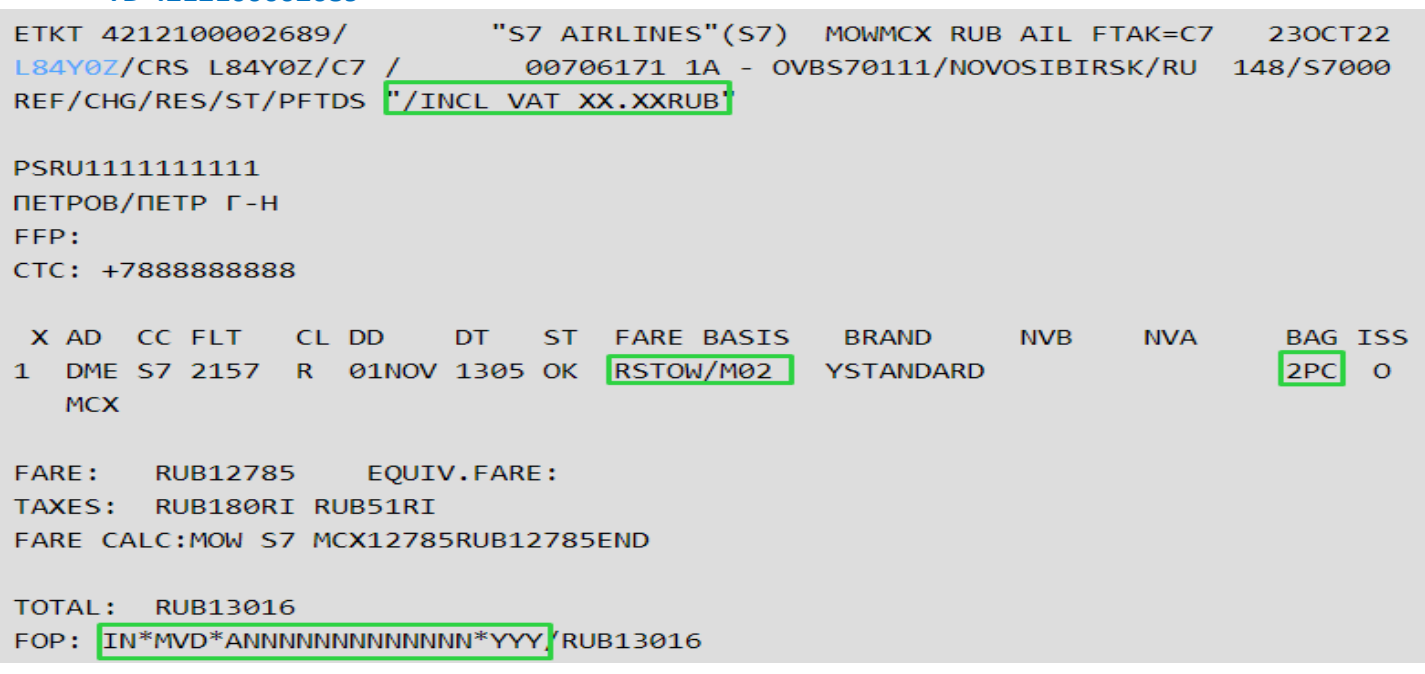

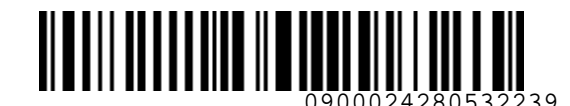

- **4.13.** Оформление билета для детей от 0 до 2-х лет без предоставления отдельного места:
	- на международных маршрутах на основании ВПД МВД РФ, производится по тарифам, соответствующим условиям маршрута, указывается соответствующая форма оплаты;
	- на внутренних маршрутах, если ВПД МВД РФ не предъявлен, производится по опубликованному тарифу с оплатой денежными средствами пассажира.
- **4.14.** После оформления билета Агент по продаже должен указать на обратной стороне ВПД и заверить запись личным штампом (валидатором) следующую информацию:
	- маршрут
	- номер оформленного авиабилета
	- вид примененного тарифа
	- дату оформления перевозки
	- число, месяц и год рождения (при оформлении детей)
	- величину тарифа
	- отдельно, при наличии, величину каждой таксы, сбора: аэропортовые сборы и таксы.

**4.15.** После оформления электронного билета необходимо распечатать русифицированную маршрутную квитанцию, заверить валидатором Агента и выдать пассажиру. Команда печати маршрутной квитанции:

### **TP 4212450000740**

где:

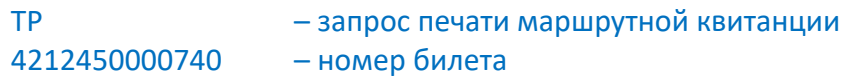

### <span id="page-17-0"></span>**5. ВОЗВРАТ И ИЗМЕНЕНИЕ УСЛОВИЙ ПЕРЕВОЗКИ**

- **5.1. Взамен билетов, оформленных по ВПД МВД РФ, оформление ваучера (EMD 992) не производится.**
- **5.2.** В случае оформления возврата билета, оформленного в кредит (без взимания платы с пассажира денежными средствами), расчет с пассажиром денежными средствами не производится. Пассажиру выдается «Справка для перерасчета с АО «Авиакомпания «Сибирь» централизованным порядком» (далее – Справка) (Приложение 3). 4.13. ОФермления былата для дягена от Одо 2-лет без предоставления отдельного мереволого места:<br>
1.3. Вынужденный возврат билета от опубликания (PM) и совержаления отдельного места:<br>
2.0. Вынуждения и совержаленного сове

### **5.3. Вынужденный возврат билета**

 Процедура возврата билета при вынужденном отказе от полета производится в соответствии с «Правилами воздушных перевозок пассажиров, багажа и грузов АО «Авиакомпания «Сибирь» и «Инструкцией по вынужденному изменению условий перевозки и возврату билетов, оформленных для перелета рейсами АО «Авиакомпания «Сибирь». Агентом по продаже заполняется Справка ([Приложение](#page-31-0) 3) в 3 экз. Два экземпляра отдаются пассажиру, один прикладывается к отчету по ВПД МВД.

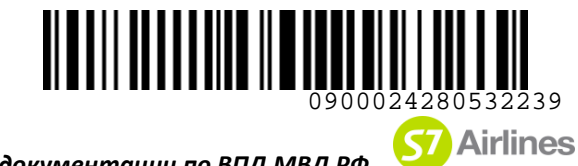

### **5.4. Вынужденное переоформление билета**

**5.4.1.** Вынужденное изменение условий перевозки на рейсы Перевозчика, производится в соответствии с «Инструкцией по вынужденному изменению условий перевозки и возврату билетов, оформленных для перелета рейсами АО «Авиакомпания «Сибирь». При технической возможности, изменения производятся при помощи операции ревалидации

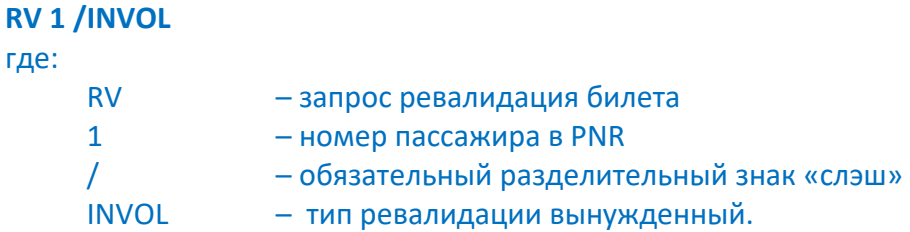

**5.4.2.** Если нет технической возможности провести ревалидацию, то производится равноценный обмен билета. Информацию о том, что произведен вынужденный обмен, необходимо отразить в ENDOS/ВАЖНЫЕ УВЕДОМЛЕНИЯ.

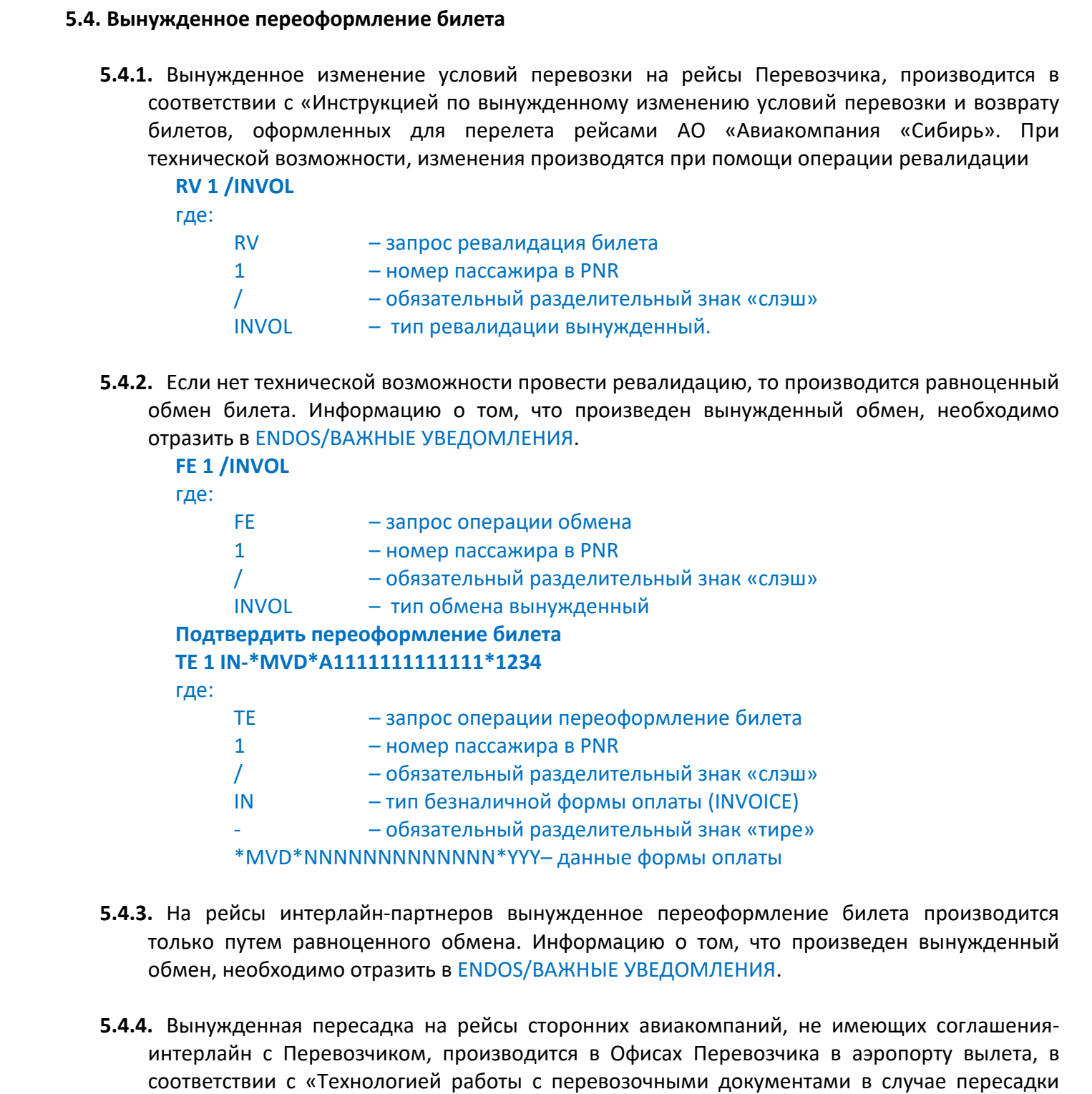

- **5.4.3.** На рейсы интерлайн-партнеров вынужденное переоформление билета производится только путем равноценного обмена. Информацию о том, что произведен вынужденный обмен, необходимо отразить в ENDOS/ВАЖНЫЕ УВЕДОМЛЕНИЯ.
- **5.4.4.** Вынужденная пересадка на рейсы сторонних авиакомпаний, не имеющих соглашенияинтерлайн с Перевозчиком, производится в Офисах Перевозчика в аэропорту вылета, в соответствии с «Технологией работы с перевозочными документами в случае пересадки пассажиров при нарушении условий воздушной перевозки со стороны АО «Авиакомпания «Сибирь», авиакомпаний Интерлайн-партнеров».

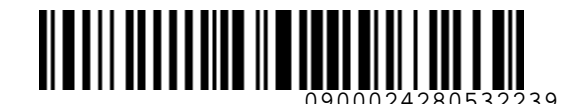

### **5.4.5.** В первоначальное PNR пассажира необходимо внести ремарку о пересадке пассажира: **RM INVOL REBOOK FROM S7 TO 2G**

### **ВНИМАНИЕ!**

**Расчет ГЦСП МВД РФ с Перевозчиком по билетам, оформленным в кредит по ВПД МВД РФ, осуществляется согласно первоначально оформленных билетов. Пассажиру для отчета о пролете необходимо предъявлять маршрутную квитанцию первоначально оформленного авиабилета и посадочные талоны фактически совершенного перелета.**

### **5.5. Добровольный возврат билета**

- **5.5.1.** Сборы, предусмотренные УПТ, оформляются на **EMD 995** и оплачиваются денежными средствами пассажира.
	- Возврат билета осуществляется с использованием автоматического расчета:

# **FR 4212430020621 /FOR=24534RUB:IN-\*MVD\*ANNNNNNNNNNNNN\*YYYY /FOF=2750RUB:CASH**

где:

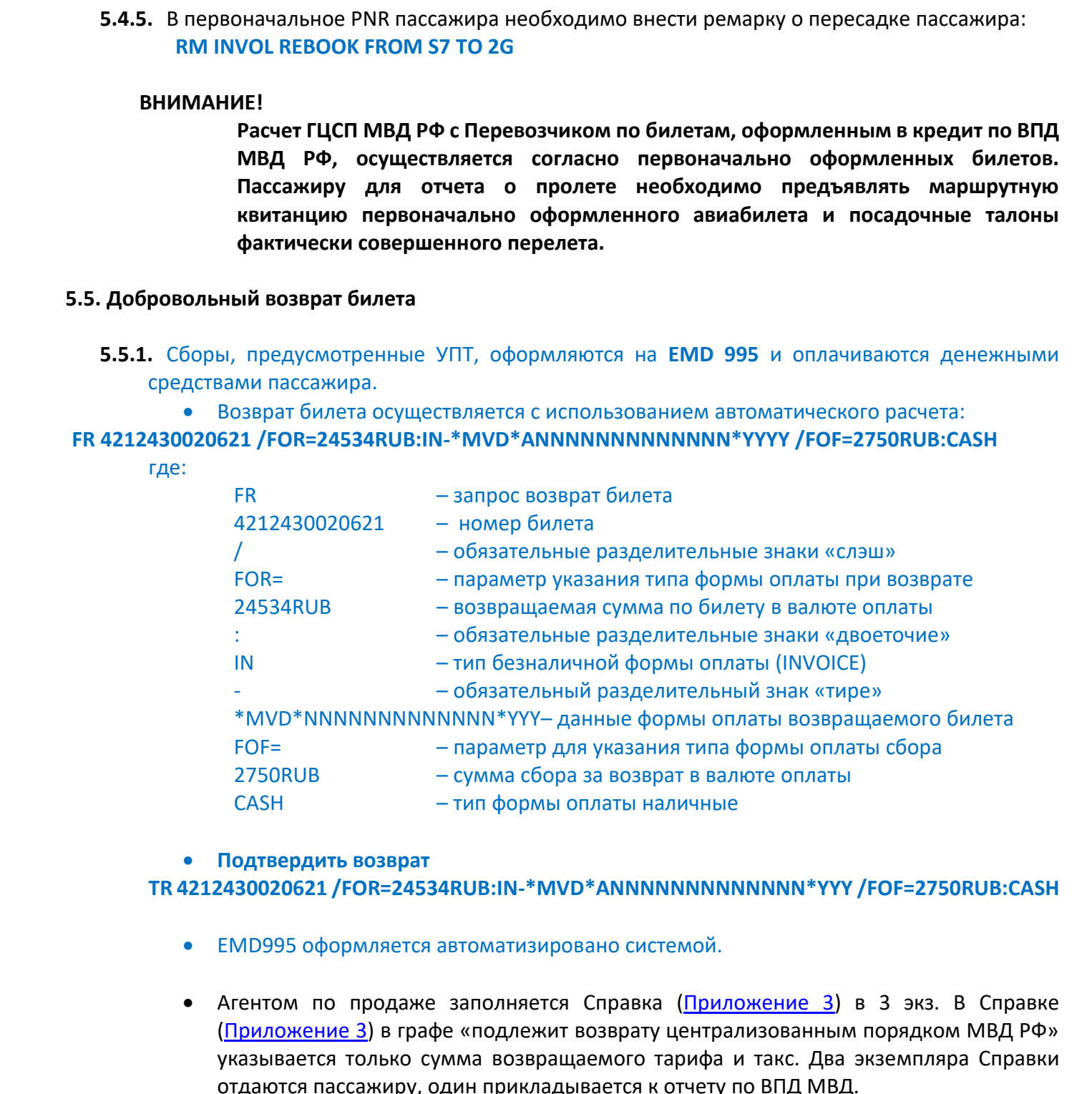

### **Подтвердить возврат**

### **TR 4212430020621 /FOR=24534RUB:IN-\*MVD\*ANNNNNNNNNNNNN\*YYY /FOF=2750RUB:CASH**

- EMD995 оформляется автоматизировано системой.
- Агентом по продаже заполняется Справка (Приложение 3) в 3 экз. В Справке (Приложение 3) в графе «подлежит возврату централизованным порядком МВД РФ» указывается только сумма возвращаемого тарифа и такс. Два экземпляра Справки отдаются пассажиру, один прикладывается к отчету по ВПД МВД.
- **5.5.2.** Если при отказе от перевозки по билету сумм к возврату нет, то необходимо произвести нулевой возврат билета и заполнить Справку ([Приложение 3\)](#page-31-0) с указанием в графе «подлежит

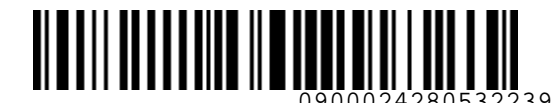

**ST** Airlines

*S7GRH3-AG16 Технология оформления перевозочной документации по ВПД МВД РФ на рейсы АО «Авиакомпания «Сибирь»*

возврату централизованным порядком МВД РФ» суммы «ноль». Два экземпляра отдаются пассажиру, один прикладывается к отчету по ВПД МВД.

```
 Возврат билета осуществляется с использованием ручного расчета:
```
**FR 4212450001224 /REFUNDFARE=0РУБ /PENALTY=0РУБ /REFUNDTAXES=RI003-0:1,RI004-0:1 /FOR=0RUB:IN-\*MVD\*ANNNNNNNNNNNNN\*YYY**

### где:

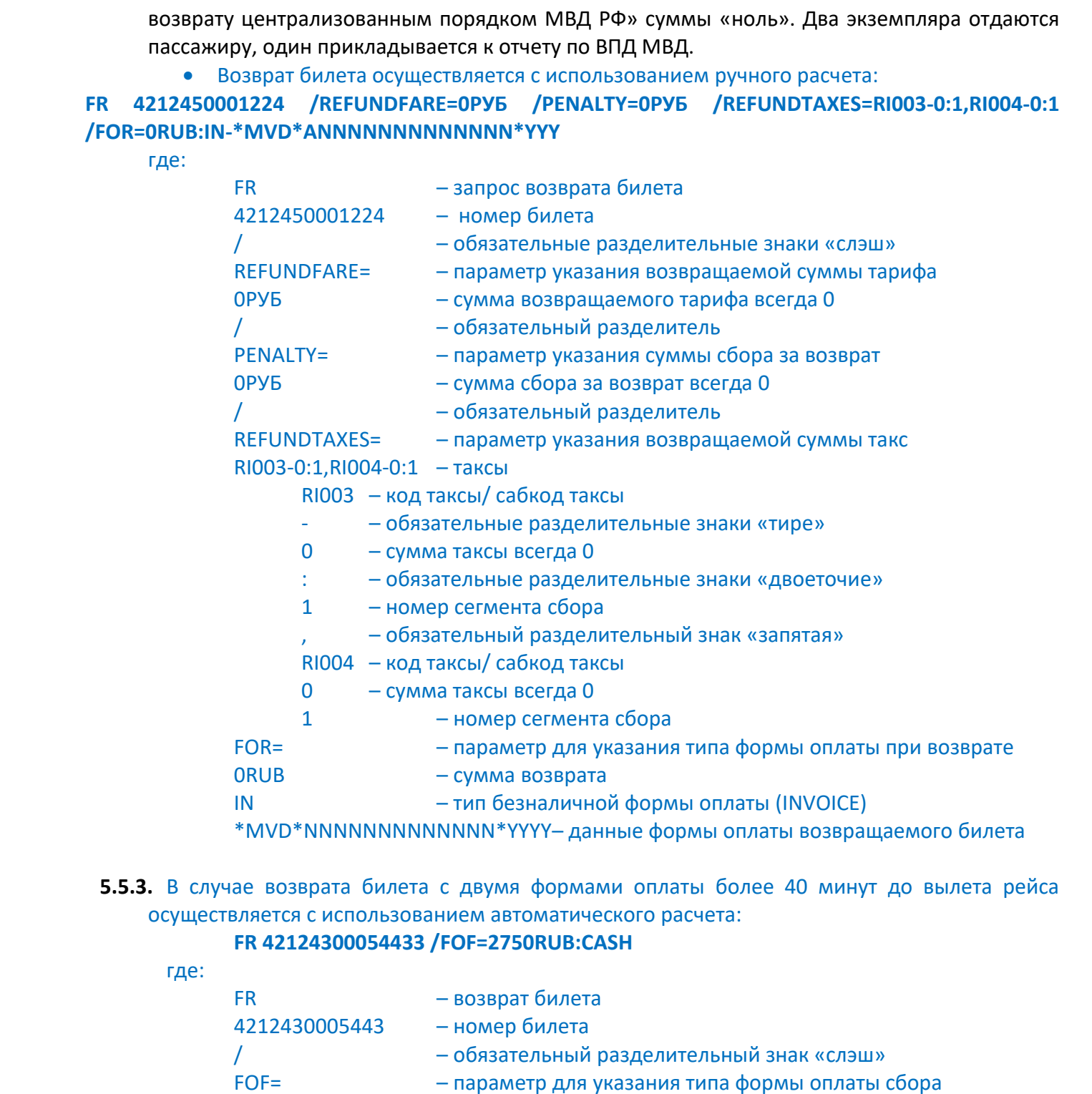

**5.5.3.** В случае возврата билета с двумя формами оплаты более 40 минут до вылета рейса осуществляется с использованием автоматического расчета:

### **FR 42124300054433 /FOF=2750RUB:CASH**

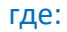

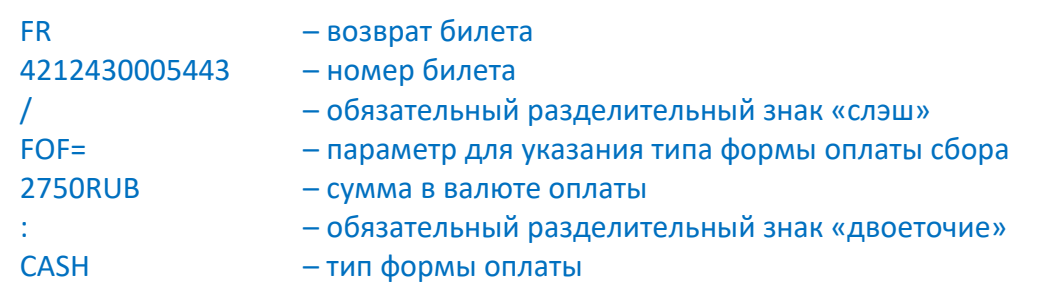

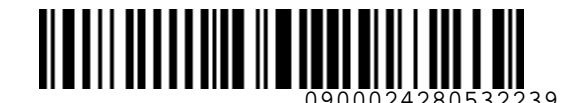

**S** Airlines

*S7GRH3-AG16 Технология оформления перевозочной документации по ВПД МВД РФ на рейсы АО «Авиакомпания «Сибирь»*

- Подтвердить возврат TR 4212430005443 /FOF=2750RUB:CASH
- EMD995 оформляется автоматизированно системой.
- **5.5.4.** Если при отказе от перевозки по билету с двумя формами оплаты сумм к возврату нет, то необходимо произвести нулевой возврат билета и заполнить Справку (Приложение 3) с указанием в графе «подлежит возврату централизованным порядком МВД РФ» суммы «ноль». Два экземпляра отдаются пассажиру, один прикладывается к отчету по ВПД МВД.

Возврат билета осуществляется с использованием ручного расчета:

### **FR 4212430005454 /PENALTY=0RUB /REFUNDFARE=0RUB /REFUNDTAXES=RI003-0:1,RI004-0:1 /FOR=0RUB:CASH,0RUB:IN-\*MVD\*ANNNNNNNNNNNNN\*YYY**

где:

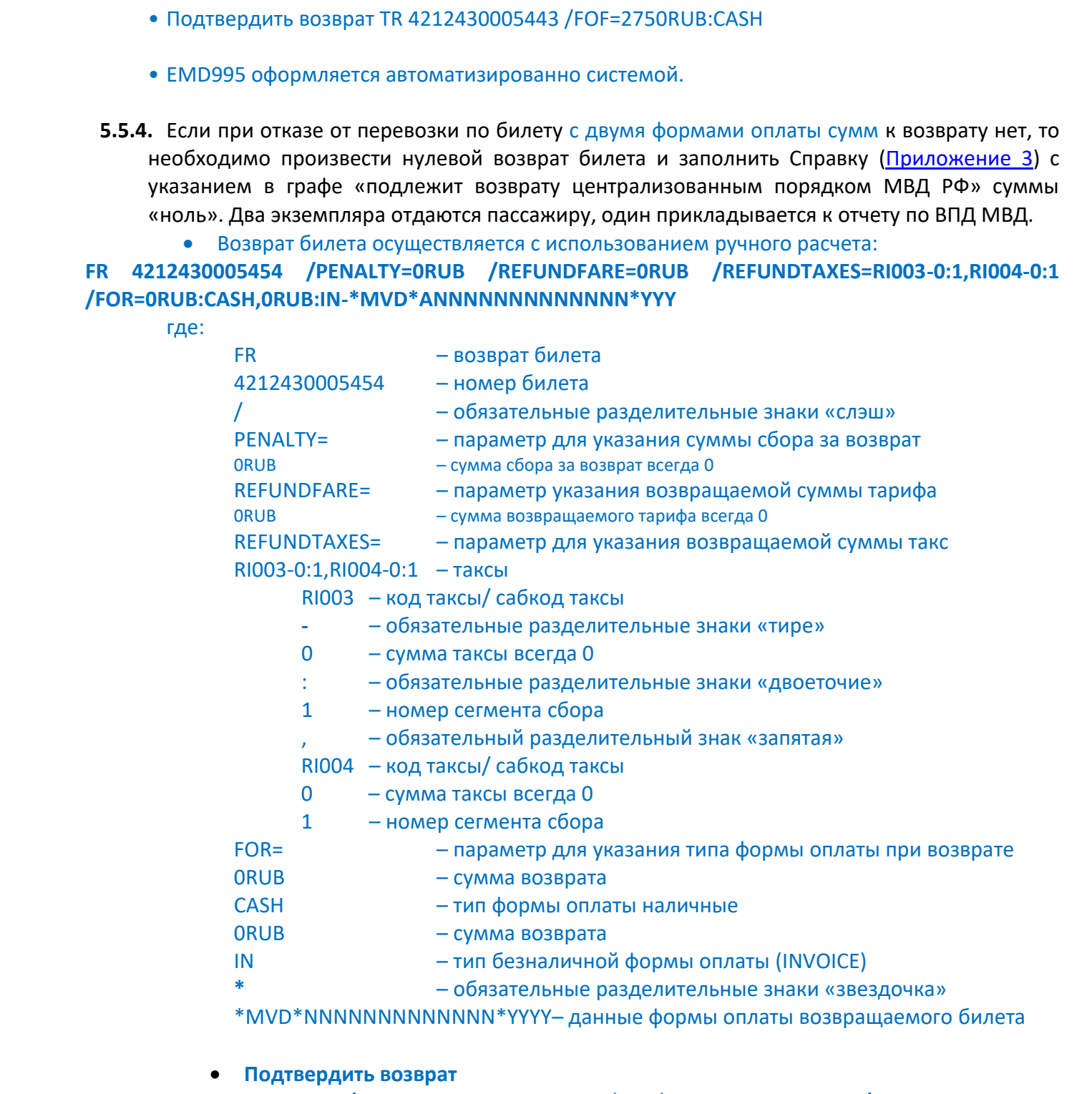

 **Подтвердить возврат TR 4212430005454 /FOR=0RUB:CASH,0RUB:IN-\*MO\*1111111111111 /REFUNDFARE=0РУБ /PENALTY=0РУБ /REFUNDTAXES=RI003-0:1,RI004-0:1**

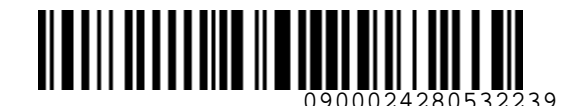

**S7** Airlines

*S7GRH3-AG16 Технология оформления перевозочной документации по ВПД МВД РФ на рейсы АО «Авиакомпания «Сибирь»*

**5.5.5.** Билеты, оформленные в групповом PNR, подлежат возврату согласно УПТ (особые условия возврата по групповому бронированию не учитываются).

### **5.6. Добровольное переоформление билета**

- **5.6.1.** Изменение даты вылета производится в соответствии с УПТ.
	- Если **стоимость** новой перевозки **повышается** производится обмен билета. Добор разницы в стоимости перевозки и сборы, предусмотренные УПТ, оплачиваются денежными средствами пассажира. Сборы оформляются на **EMD 993**.
- o Расчет разницы в стоимости новой перевозки: **FE 1 /BRANDS=YSTANDARD /FOP=CASH** где: FE – запрос расчет обмена билета 1 – номер пассажира в PNR / – обязательные разделительные знаки «слэш» BRANDS= – параметр для указания тарифной группы YSTANDARD – тарифная группа Standard эконом класса обслуживания FOP= – параметр для указания формы оплаты CASH – форма оплаты для доплачиваемой разницы o Завершить обмен билета командой **TE 1** где: 5.5.5. Болениные пруппование приповали PRIA поделения с при посволение и при подели с собыми с при подели с собыми с собыми с собыми с собыми с собыми с собыми с собыми с собыми с собыми с собыми с собыми с собыми с собы
	- TE запрос оформления обмена
	- 1 номер пассажира в PNR
	- o EMD993 оформляется автоматизировано системой.
	- Если **стоимость** новой перевозки (уровень тарифа, курс, уровень такс), а также УПТ **не изменяются**, и сохраняется маршрут - при помощи операции ревалидация. Ревалидация разрешена как на первом, так и на последующих полетных купонах. Сборы, предусмотренные УПТ, оформляются на **EMD 993** и оплачиваются денежными средствами пассажира.

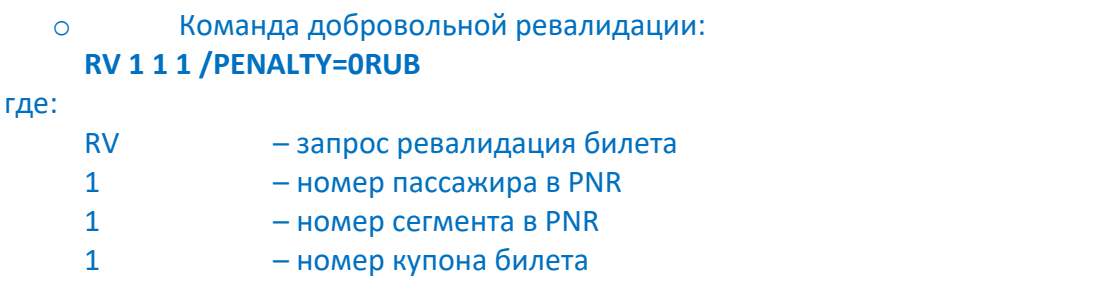

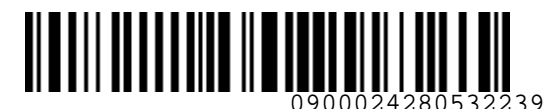

**S7** Airlines

*S7GRH3-AG16 Технология оформления перевозочной документации по ВПД МВД РФ на рейсы АО «Авиакомпания «Сибирь»*

- / обязательный разделительный знак «слэш» PENALTY= – параметр для указания суммы сбора по УПТ 0RUB – сумма сбора в валюте оплаты всегда 0
- Сбор, предусмотренный УПТ, оформляется на EMD993 вручную:

**MS 993-PENALTYFEE 1750RUB 1 /DEPARTURE=OVB /ARRIVAL=DME /RFIC=D /ETNUMBER=4212450000797 /FOP=1750RUB:CASH**

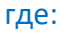

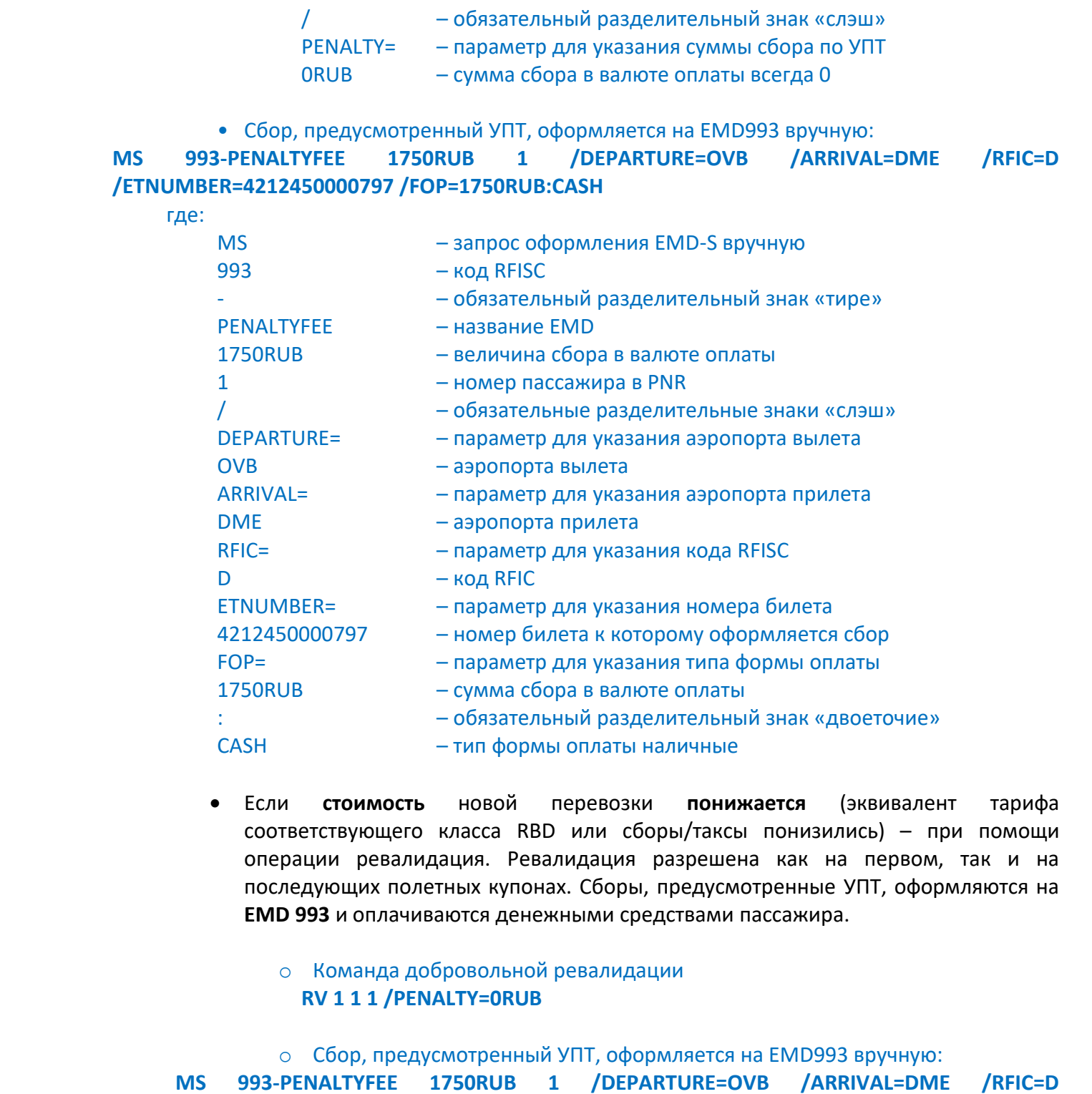

- Если **стоимость** новой перевозки **понижается** (эквивалент тарифа соответствующего класса RBD или сборы/таксы понизились) – при помощи операции ревалидация. Ревалидация разрешена как на первом, так и на последующих полетных купонах. Сборы, предусмотренные УПТ, оформляются на **EMD 993** и оплачиваются денежными средствами пассажира.
	- o Команда добровольной ревалидации **RV 1 1 1 /PENALTY=0RUB**

o Сбор, предусмотренный УПТ, оформляется на EMD993 вручную: **MS 993-PENALTYFEE 1750RUB 1 /DEPARTURE=OVB /ARRIVAL=DME /RFIC=D /ETNUMBER=4212450000797 /FOP=1750RUB:CASH**

**5.6.2.** Добровольное изменение маршрута **запрещено**.

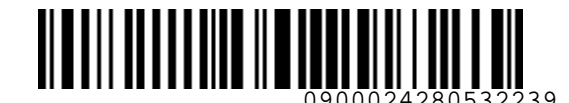

**5.6.3.** Билеты, оформленные в групповом PNR, подлежат добровольному переоформлению, в соответствии с УПТ (особые условия возврата по групповому бронированию не учитываются).

### <span id="page-24-0"></span>**6. ОФОРМЛЕНИЕ СВЕРХНОРМАТИВНОГО БАГАЖА**

- **6.1.** О весе, габаритах и количестве мест сверхнормативного багажа пассажир обязан уведомить Перевозчика при бронировании места или в момент приобретения авиабилета. При полной коммерческой загрузке ВС Перевозчик вправе ограничить прием или отказать Пассажиру в перевозке багажа сверх установленной нормы. Оформление производится на EMD.
- **6.2.** Полная информация по расчету стоимости тарифов и оформлению сверхнормативного багажа на EMD описана в «Технологии расчета норм для провоза багажа, применения и оформления в аэропорту вылета квитанции для оплаты сверхнормативного багажа АО «Авиакомпания «Сибирь».
- **6.3.** Оружие, боеприпасы и специальные средства перевозятся в соответствии с «Правилами воздушных перевозок пассажиров, багажа и грузов АО «Авиакомпания «Сибирь» (Раздел 4.10, Перевозка оружия, боеприпасов и специальных средств).

Перевозка оружия осуществляется по следующим правилам:

- Вес и габариты перевозимого пассажиром оружия **не** входят в норму бесплатного провоза багажа, но принимаются к перевозке без оплаты: сотрудник МВД, следующий в служебную командировку, может провезти не более 5 единиц оружия и до 1000 патронов (боеприпасов) и специальных средств, вес которых не превышает 5 кг. 5.6.3. Болеты, оборьменные в групповом РКК, подлежат добровольному переобраилению, в<br>
соответствии с УПТ (сообые условия возврата па групповому бронированию не учитываются).<br>
6. ОФОРМЛЕНИЕ СВЕРХНОРМАТИВНОГО БАГАКА<br>
1. Оте
	- Регистрация оружия при трансферных перевозках осуществляется только до пункта трансфера, что следует учитывать при подборе стыковочных рейсов при трансферных перевозках (рекомендуемое стыковочное время при перевозке оружия трансфером не менее 2-х часов)
	- При бронировании перевозки пассажиров с оружием в PNR необходимо внести: **SR 1,F1 WEAP WEAPON**

где:

1 – номер пассажира в PNR F1– номер сегмента WEAP – код запроса WEAPON – свободный текст

### **Запрос требует подтверждение Перевозчика.**

- **6.4.** Служебные собаки перевозятся в качестве сверхнормативного багажа при условии, что вес собаки с контейнером (клеткой) не превышает 50 кг.
	- Имеют право на провоз служебных собак сотрудники Росгвардии и ОВД

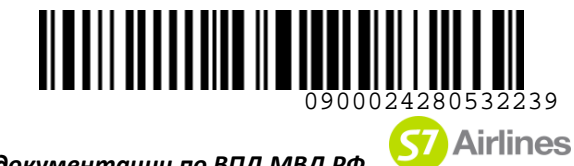

- Оформление служебных собак производится на основании требования ВПД МВД РФ (форма №2), в графе «Наименование груза» должно быть указано «служебная собака» • Оформание служебных собак производился на согласнии требовании при МВД (время Ne2), в графе «Наименовании груз» должно быть увазино голужебных собак подвесник при медики служебных собак в РНК пассажира необходимо внест
	- Провоз служебных собак осуществляется в багажном отделении ВС. Для согласования перевозки служебных собак в PNR пассажира необходимо внести запрос SSR c кодом AVIH:
		- o перевозка одного животного

### **SR 1,F1 AVIH-020 DOG TTL15KG 1PC DIM70X30X40**

где:

- SR запрос услуги
- 1 номер пассажира из PNR, для которого оформляется услуга
	- , обязательный разделительный знак «запятая»
- F параметр для указания номера сегмента
- 1 номер полетного сегмента в PNR
- AVIH код запроса услуги
- – обязательный разделительный знак «тире»
- 020 код EMD
- DOG вид перевозимого животного

TTL15KG 1PC DIM70X30X40-DOG – комментарий к запросу

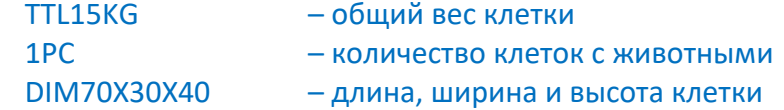

o перевозка 2х животных в одном контейнере (клетке)

### **SR 1,F1 AVIH-020 DOG TTL28KG 1PC DIM70X70X60 1DOG 13KG 1DOG 14KG**

где:

- SR запрос услуги
- 1 номер пассажира из PNR, для которого оформляется услуга
	- , обязательный разделительный знак «запятая»
- F параметр для указания номера сегмента
- 1 номер полетного сегмента в PNR
- AVIH код запроса услуги
	- – обязательный разделительный знак «тире»
- 020 код EMD
- DOG вид перевозимого животного

TTL28KG 1PC DIM70X70X60 1DOG 13KG 1DOG 14KG – комментарий к запросу

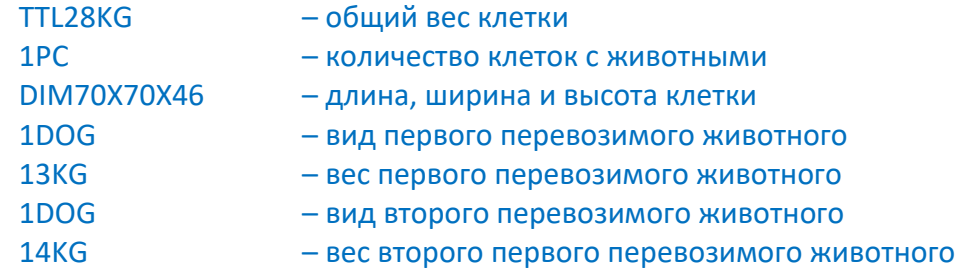

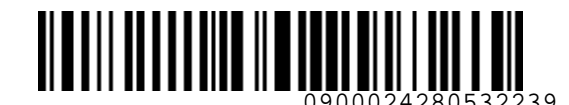

> Перевозка служебных собак с предоставлением дополнительного места в кабине (PETC CBBG) запрещена.

### **6.5. Оформление сверхнормативного багажа для сотрудников Росгвардии**

- Оформление сверхнормативного багажа производится на основании требования ВПД МВД РФ (форма №2), (Приложение 2).
- Если ВПД МВД РФ (форма №2) выписано на маршрут, перевозку по которому невозможно осуществить прямым рейсом:
	- o Оформление сверхнормативного багажа для трансферной перевозки производится на основании одного требования на всю перевозку, пункт трансфера может быть не указан. Оформление производится на EMD.
	- o Полная информация по расчету стоимости тарифов и оформлению сверхнормативного багажа на EMD описана в «Технологии расчета норм для провоза багажа, применения и оформления в аэропорту вылета квитанции для оплаты сверхнормативного багажа АО «Авиакомпания «Сибирь».
- Если фактический вес сверхнормативного багажа меньше, чем указано в ВПД МВД РФ (форма №2), денежные средства за разницу в весе пассажиру не выплачиваются. Если фактический вес багажа и габариты больше, чем указана в ВПД МВД РФ (форма №2), то доплата взимается денежными средствами пассажира.
- При оформлении EMD на сверхнормативный багаж необходимо указать соответствующую форму оплаты и сумму НДС:

### **MI S1 IN-\*MVD\*0000000NNNNNN /ENDOS=INCL VAT XX.XXRUB**

где:

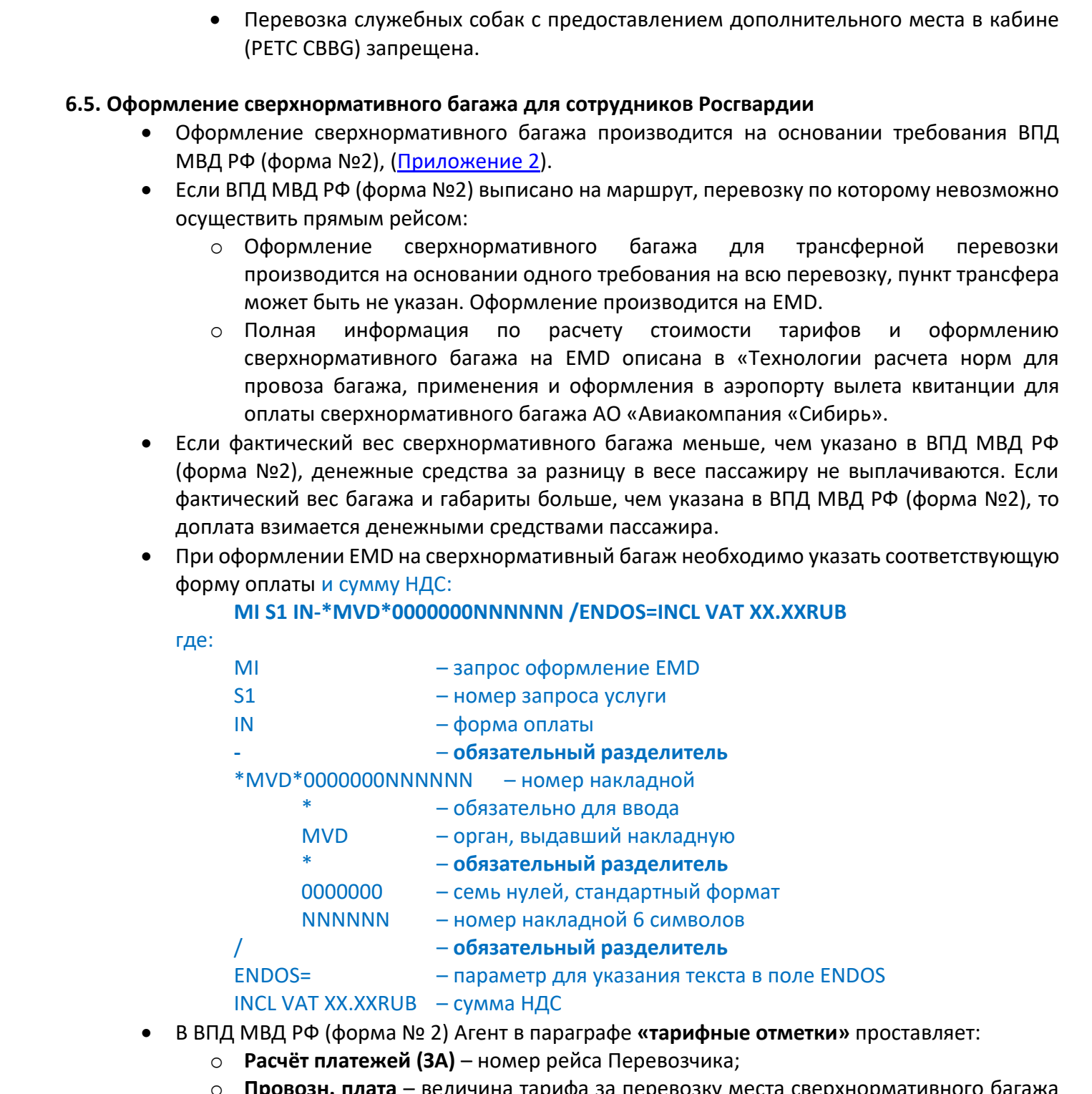

- В ВПД МВД РФ (форма № 2) Агент в параграфе **«тарифные отметки»** проставляет:
	- o **Расчёт платежей (ЗА)** номер рейса Перевозчика;
	- o **Провозн. плата** величина тарифа за перевозку места сверхнормативного багажа (сколько РС, стоимость за каждое РС в евро/руб);
	- o **Вес груза определен жел. дор. (НА)** фактический вес сверхнормативного багажа в кг.;

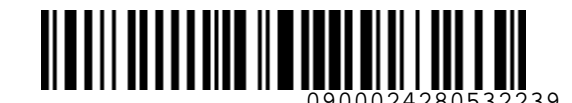

- o **ст./прист.** номер билета;
- o **Всего** итоговая сумма к возмещению в евро и в рублях (тариф, умноженный на количество мест);
- o **Время выдачи** валидатор Агента.
- В жирно очерченных графах, которые заполняются отправителем (структурным подразделением МВД РФ), Агентам вносить записи **ЗАПРЕЩЕНО**.

### **6.6. Оформление сверхнормативного багажа для сотрудников ОВД**

- Сотрудники ОВД имеют право на провоз багажа согласно нормы бесплатного провоза багажа (п.3.3, п.3.4, п.3.5, п.3.6).
- Оформление сверхнормативного багажа для сотрудников ОВД на основании требования ВПД МВД РФ (форма №2), (Приложение 2) разрешено только для провоза служебных собак.
- В случае перевозки пассажиром сверхнормативного багажа, оформление производится по тарифам для оплаты сверхнормативного багажа денежными средствами пассажира.

### <span id="page-27-0"></span>**7. ОТЧЕТНОСТЬ**

- **7.1.** В рамках ежедекадного отчета по продажам по требованиям ВПД МВД Агент:
	- Вносит информацию о ФИО пассажиров на русском языке для всех транзакций за отчетный период на странице раздела «Реестр специальных перевозок» в АСФО.
	- Формирует отчет о продажах по требованиям ВПД МВД в разделе «Реестр специальных перевозок» в АСФО. Данный реестр АСФО соответствует форме, указанной в Приложении 4, Приложении 5 настоящей Технологии.
- **7.2.** К сформированным реестрам Агент прикладывает оригиналы требований ВПД МВД РФ (форма №1 и форма №2), Справки, отсортированные в той же последовательности, что и билеты в реестре. В случае оформления билета по заявке от ГЦСП МВД РФ согласованной с ОРГС, дополнительно должна быть приложена сканированная копия заявки.
- **7.3.** В бумажном виде ежедекадный отчет о продаже по ВПД МВД направляется по адресу: **633104, Новосибирская область, г. Обь-4, пр-т Мозжерина 10, АО «Авиакомпания «Сибирь», ООО «С 7 Консалт»**, ОКП Филенко К.П. с пометкой «Отчет о продаже по ВПД МВД РФ» и должен быть получен не позднее 3 (третьего) рабочего дня по окончанию отчетной декады. Отчет направляют в едином конверте (Приложение 6, Приложение 7) вместе с отчетами по другим ведомствам (МО, МВД, ФСС, ОПФ). Отчеты упаковывать только в конверты формата А4 независимо от объема. о ст./прист. – номер билета, пользование в веро и в рублях (тариф, умноженный на<br>
иоличество мест);<br>
В Векел выдачи - валидатор Агента.<br>
В видно очерение талидатор Агента.<br>
В видно очерение талидатор Агента.<br>
В видно оче
	- **7.4. Агент несет ответственность за получение отчетов по федеральным продажам АО «Авиакомпания «Сибирь» и в случае утери ВПД МВД РФ или других первичных документов по федеральным продажам, компенсирует АО «Авиакомпания «Сибирь» стоимость перевозок.**

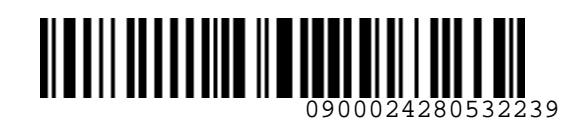

<span id="page-28-0"></span>**ST** Airlines

*S7GRH3-AG16 Технология оформления перевозочной документации по ВПД МВД РФ на рейсы АО «Авиакомпания «Сибирь»*

**7.5.** Отправка конвертов с отчетами допускается двумя способами:

- командирской почтой: образец надписи на конверте указан в Приложении 6 к настоящей Технологии (указание даты отправки, исходящего номера и номера рейса ОБЯЗАТЕЛЬНО);
- при отсутствии возможности отправки командирской почтой рейсами АО «Авиакомпания «Сибирь» – заказным письмом с уведомлением (образец конверта указан в Приложении 6 к настоящей Технологии), экспресс почтой, фельдсвязью или спецсвязью. 7.5. Оправив начиверов с отчетаки допусквется демом способами:<br>
• командировой почтой: образец надлиси на конверге указан в Приложении 6 к настоящей<br>
• при отсутствии возможности отправии ложандирской почтой рейских АО «

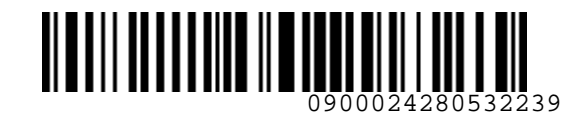

### **Приложение 1**

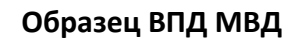

<span id="page-29-0"></span>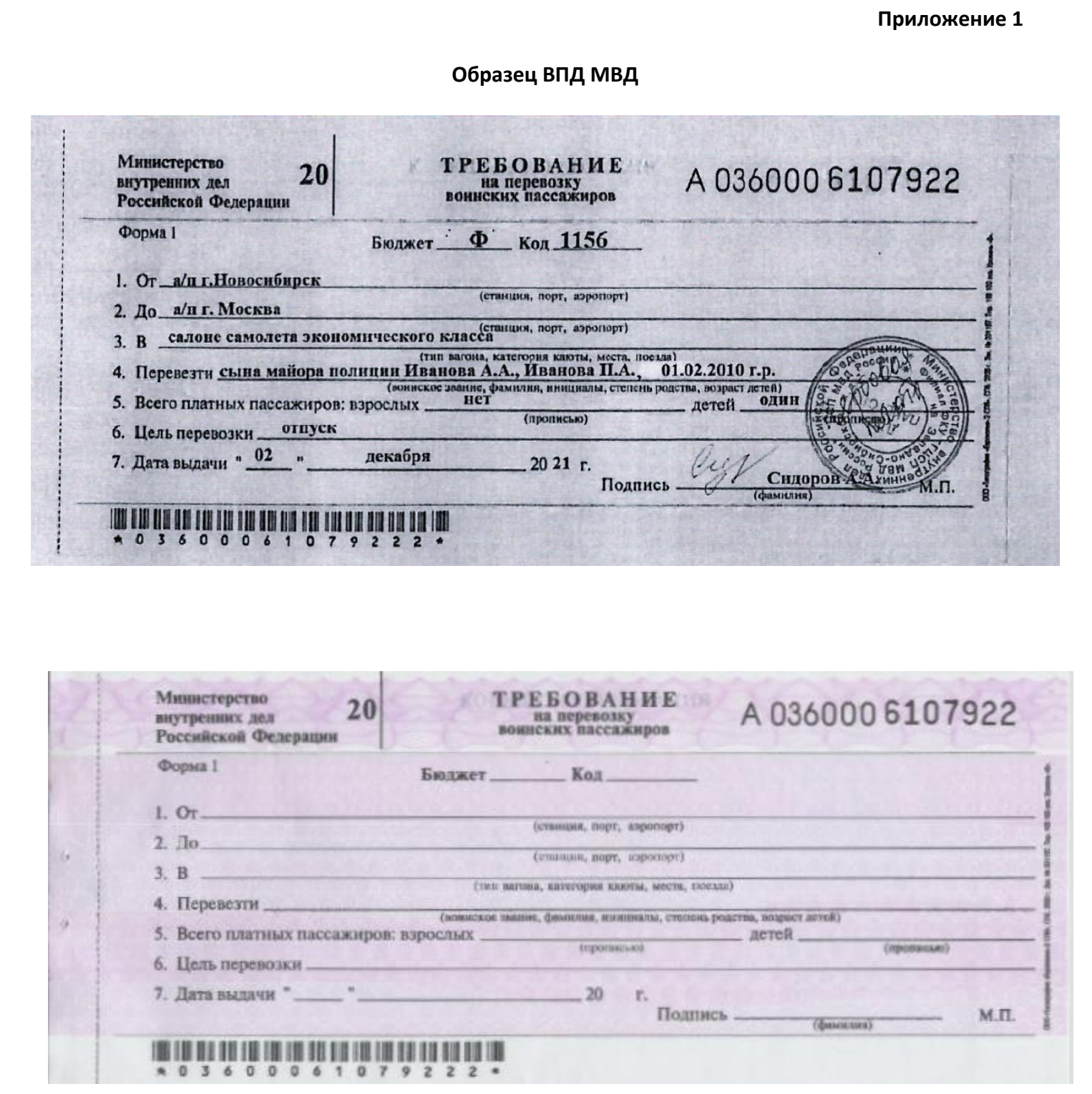

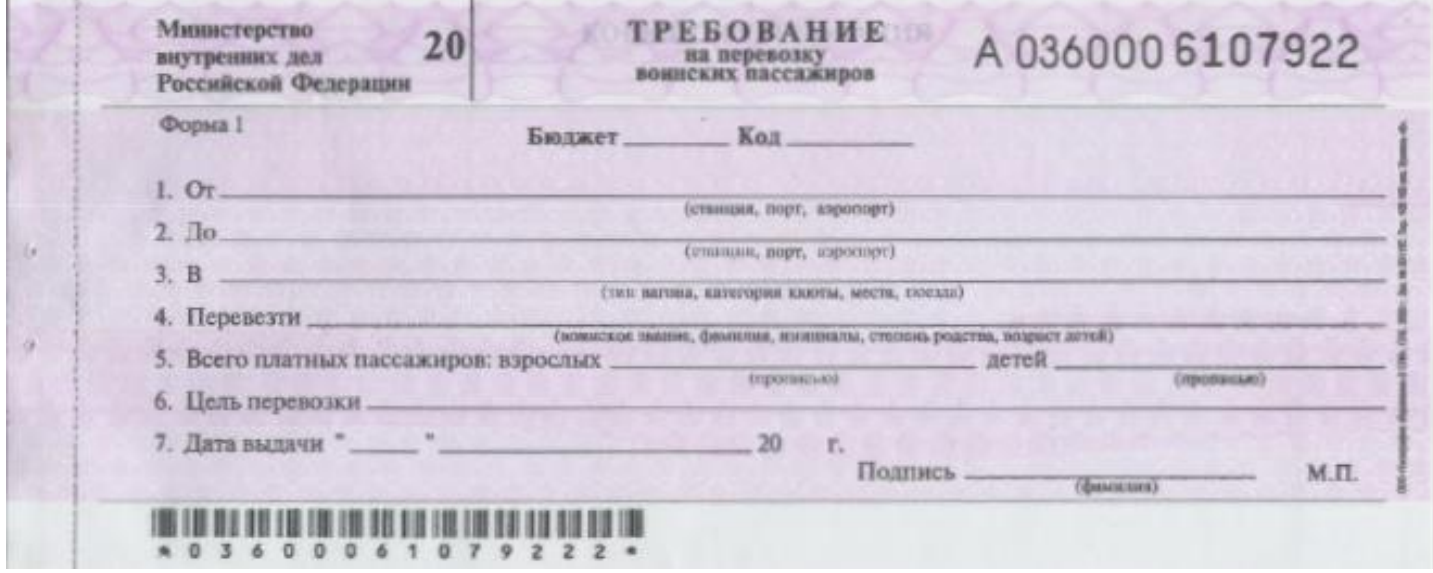

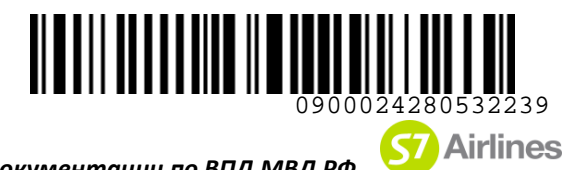

*S7GRH3-AG16 Технология оформления перевозочной документации по ВПД МВД РФ* 

*на рейсы АО «Авиакомпания «Сибирь»*

### **Приложение 2**

## **Образец ВПД МВД формы № 2**

<span id="page-30-0"></span>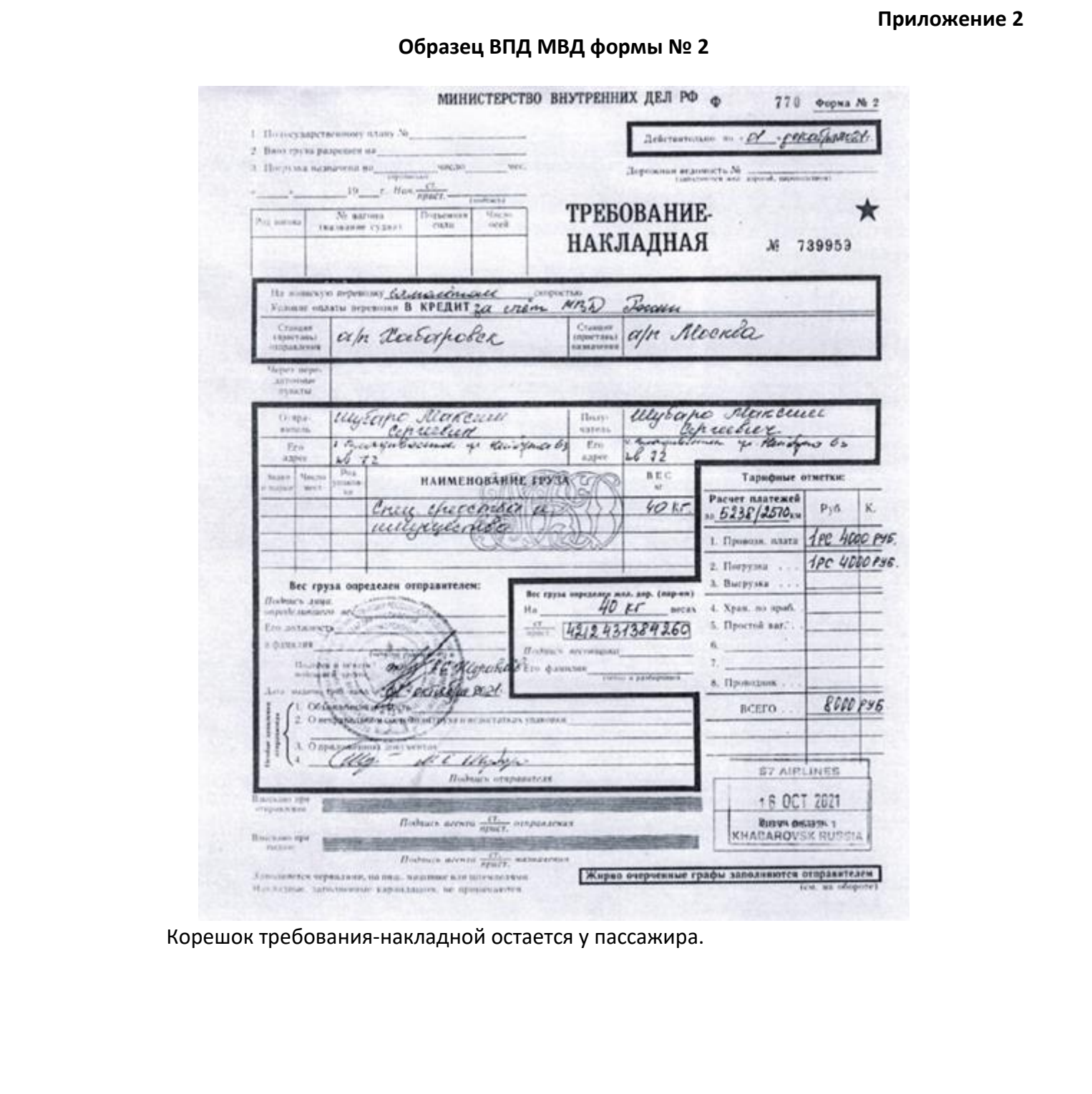

Корешок требования-накладной остается у пассажира.

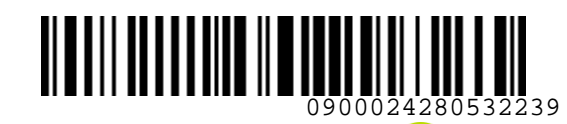

<span id="page-31-0"></span>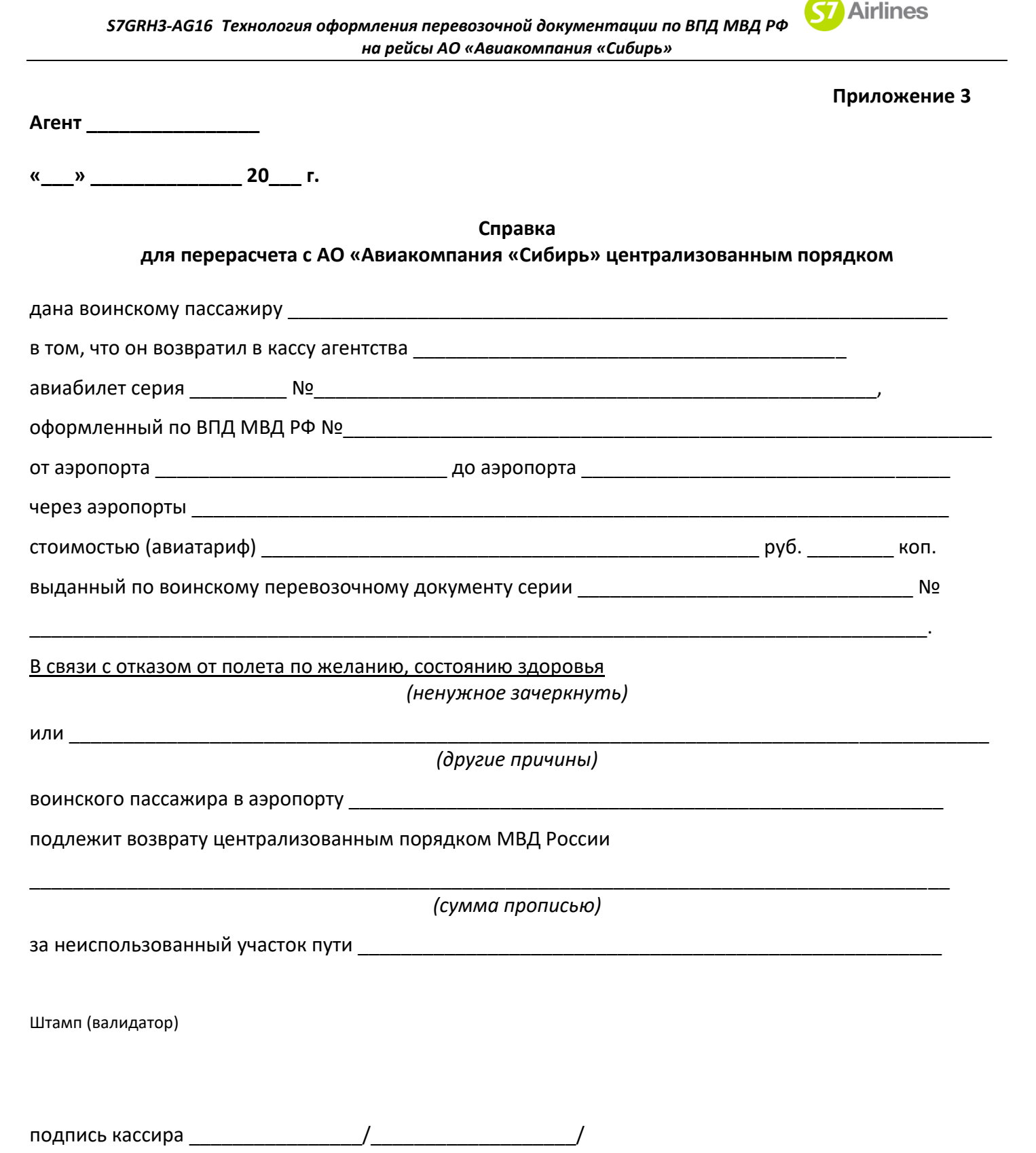

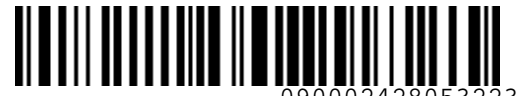

**Приложение 4**

**Реестр оформленных проездных и перевозочных документов по ВПД МВД**

За период с \_\_\_\_\_\_\_\_\_\_\_\_\_\_\_\_\_\_\_\_ по \_\_\_\_\_\_\_\_\_\_\_\_\_\_\_\_\_ 20\_\_\_\_ г.

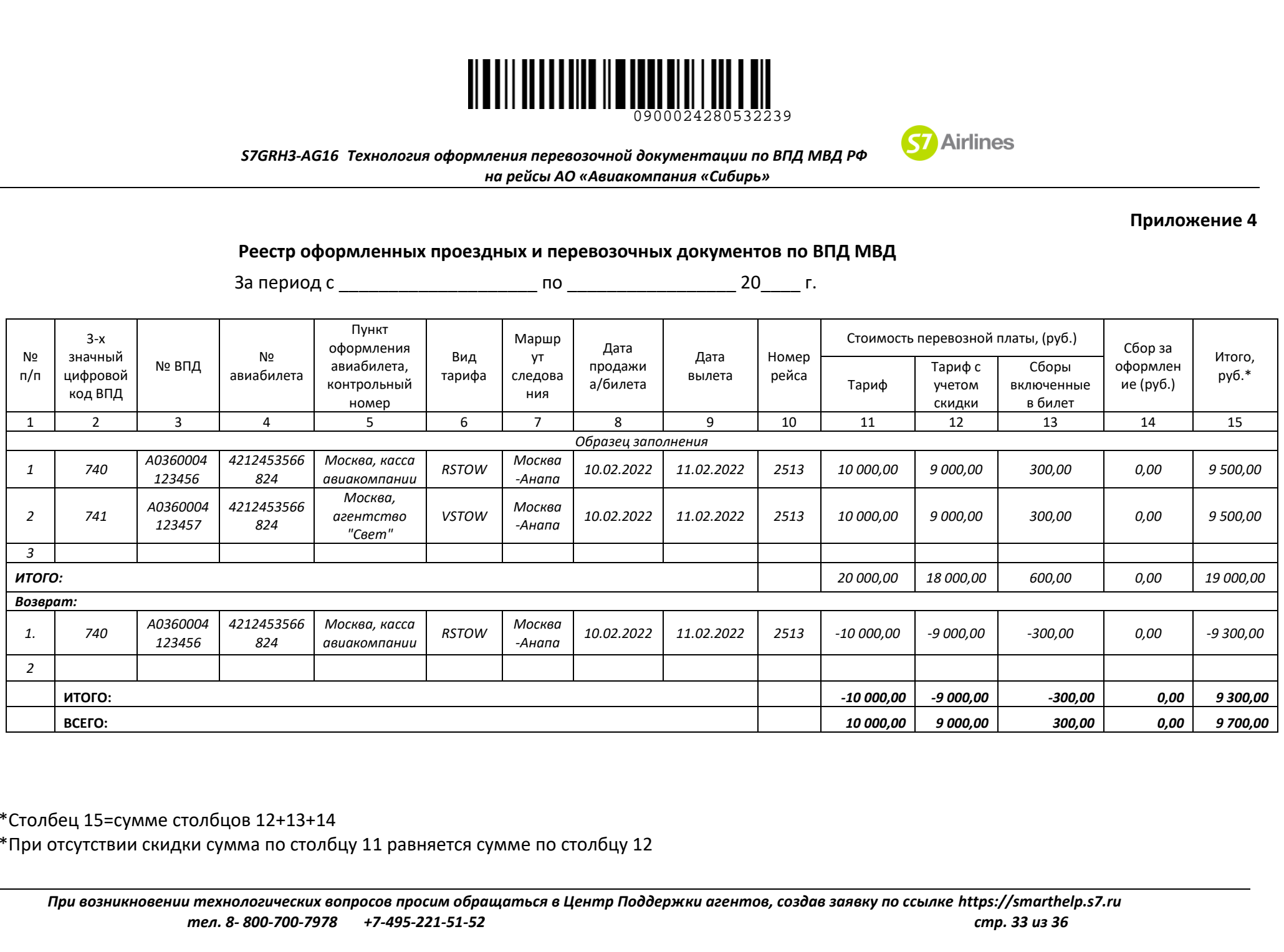

<span id="page-32-0"></span>\*Столбец 15=сумме столбцов 12+13+14

\*При отсутствии скидки сумма по столбцу 11 равняется сумме по столбцу 12

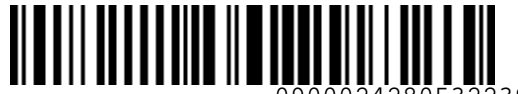

0900024280532239

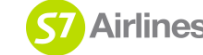

 *S7GRH3-AG16 Технология оформления перевозочной документации по ВПД МВД РФ на рейсы АО «Авиакомпания «Сибирь»*

**Приложение 5**

### Реестр № **\_\_\_\_\_\_ воинских перевозочных документов (ВПД) формы № 2, на основании которых оформлен сверхнормативный багаж**

Агентство: Период с . .2022 по . .2022

Организация - клиент: **МВД**

Вид оплаты: Воинское требование (VT)

Валюта: RUB **БАГАЖ** 

<span id="page-33-0"></span>Перевозчик: а/к "Сибирь"

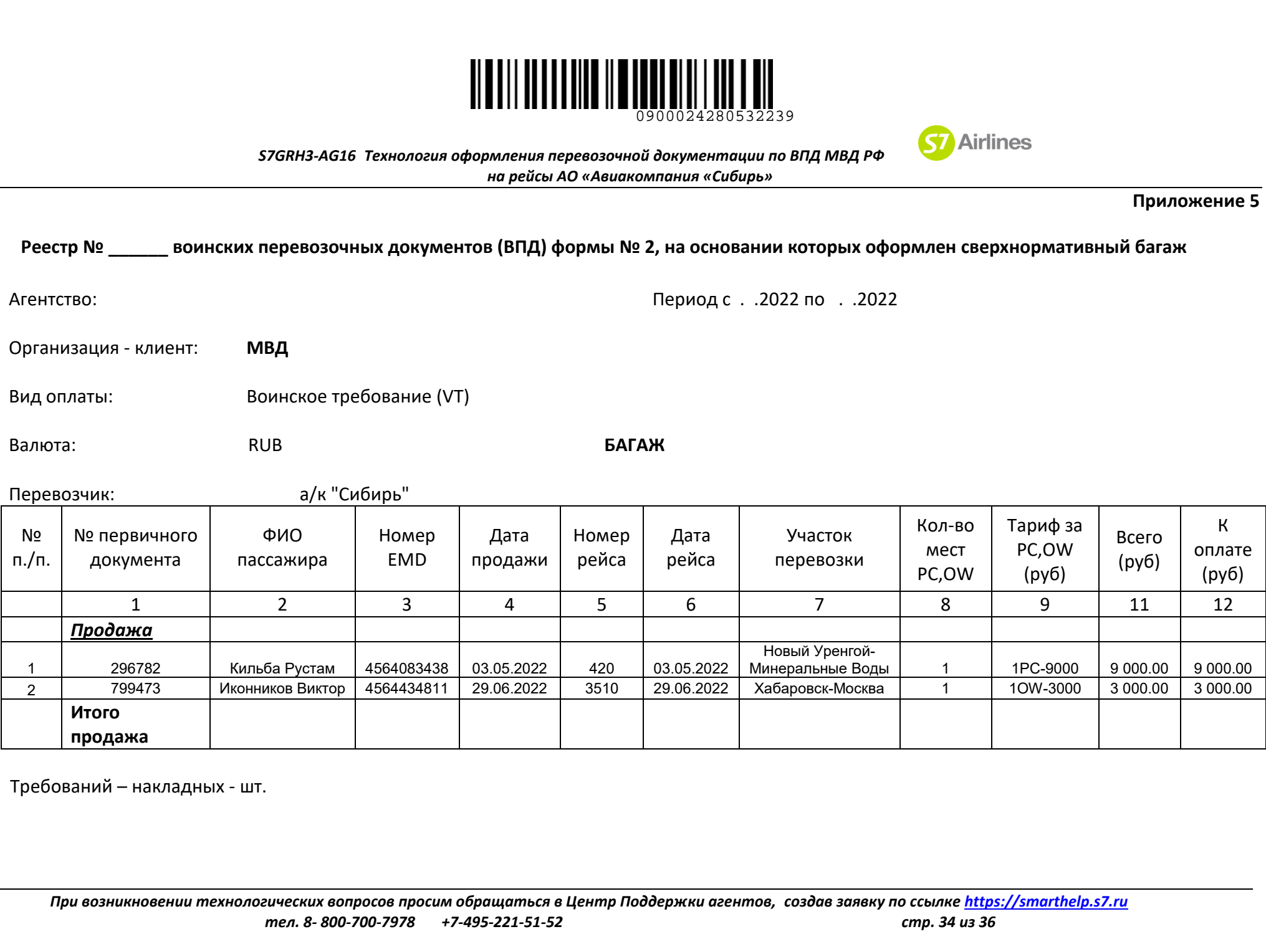

Требований – накладных - шт.

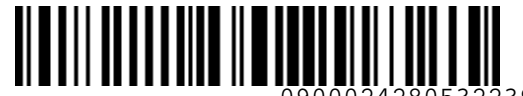

ФИО (подпись)

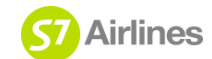

 *S7GRH3-AG16 Технология оформления перевозочной документации по ВПД МВД РФ* 

*на рейсы АО «Авиакомпания «Сибирь»*

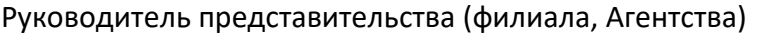

- Главный бухгалтер (филиала, Агентства) и подпись фио (подпись)
- Принял представитель ДОПТ МВД РФ ФИО (подпись)
- Пояснения:

В строке «Агентство» - название агентства и город

- графа 1 номер ВПД;
- графа 2 фамилия/имя пассажира;
- графа 3 номер оформленного EMD;
- графа 4 дата оформления EMD;
- графа 5 номер рейса;
- графа 6 дата рейса;
- графа 7 маршрут;
- графа 8 количество мест багажа, перевозимых сверх установленной нормы (PC, OW, OS);
- графа 9 указывается информация по тарифам за каждое место сверхнормативного багажа через разделительный слеш/. Для маршрута по территории РФ в рублях, для международного маршрута в евро.  $376RH3-AG16$  Геохородны офраниены леревоконной документации (2.6)<br>  $376RH3-AG16$  Геохородны офраниеный леревоконной документации и Guarantee Copys-<br>  $\begin{bmatrix}\n\text{Q}(\text{N},\text{N},\text{N})\n\end{bmatrix}\n\begin{bmatrix}\n\text{Q}(\text{N},\text{N})\n\end{bmatrix}\n\begin{b$ 
	- например, 40/80/120 для международного маршрута,
		- 2000/4000/6000 для маршрута по территории РФ;
- графа 10 общая сумма в евро, заполняется для международного маршрута;
- графа 11 общая сумма в рублях, заполняется для маршрута по территории РФ;
- графа 12- общая сумма в рублях, взимаемая за перевозку сверхнормативного багажа.

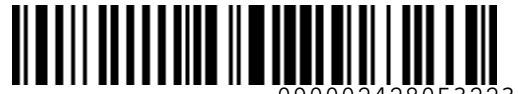

0900024280532239

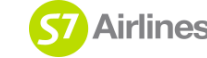

 *S7GRH3-AG16 Технология оформления перевозочной документации по ВПД МВД РФ на рейсы АО «Авиакомпания «Сибирь»*

**Приложение 6**

*Заказным, с уведомлением, Служебное командирской почтой выбрать нужное)*

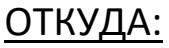

\_\_\_\_\_\_\_\_\_\_\_\_\_\_\_\_\_\_\_\_\_\_\_\_\_\_\_\_\_\_\_

<span id="page-35-0"></span>\_\_\_\_\_\_\_\_\_\_\_\_\_\_\_\_\_\_\_\_\_\_\_\_\_\_\_\_\_\_\_

\_\_\_\_\_\_\_\_\_\_\_\_\_\_\_\_\_\_\_\_\_\_\_\_\_\_\_\_\_\_\_ № РЕЙСА \_\_\_\_\_\_\_\_\_\_\_\_\_\_\_\_

ДАТА РЕЙСА  $\blacksquare$ 

Исх. номер пакета

# **Отчеты по клиентам (МО, МВД, ФСС, ОПФ)** 376RHS-AG16 Texnology of distribution in the state of distribution of Brazil Magnetic Companies and the state of distribution of Brazil Magnetic Companies and the state of the PERCA<br>
MRIATA PERCA<br>
MC PERCA<br>
MC MO, MBД, ФС

# **КУДА**:

<span id="page-35-1"></span>633104, Новосибирская обл. г. Обь-4, пр-т Мозжерина, 10 АО «Авиакомпания «Сибирь» **КОМУ:** ООО «С7 Консалт», **ОКП Филенко** К.П. к.т.(383) 227-77-07